### **Regulations Compliance Report**

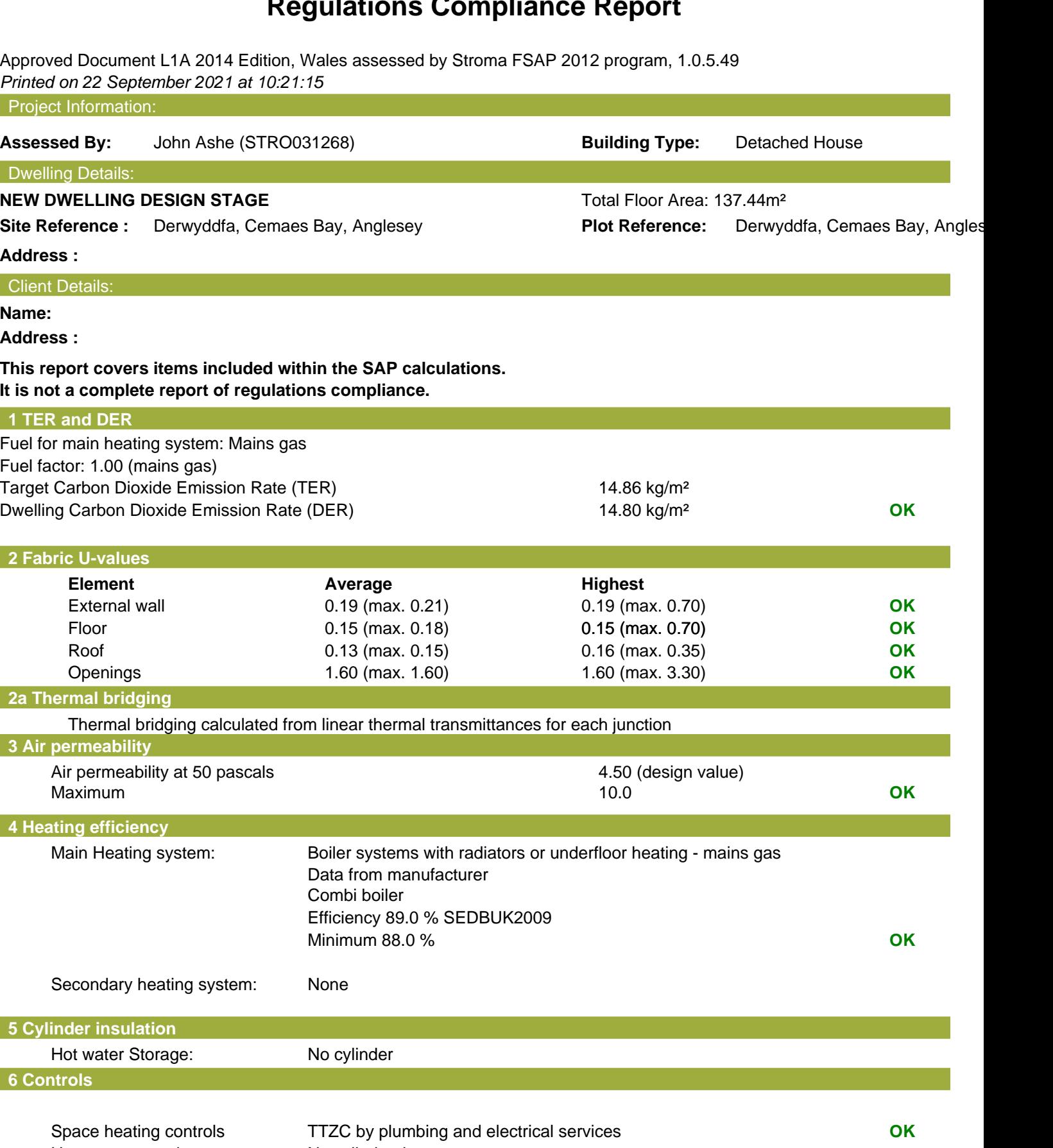

# **Regulations Compliance Report**

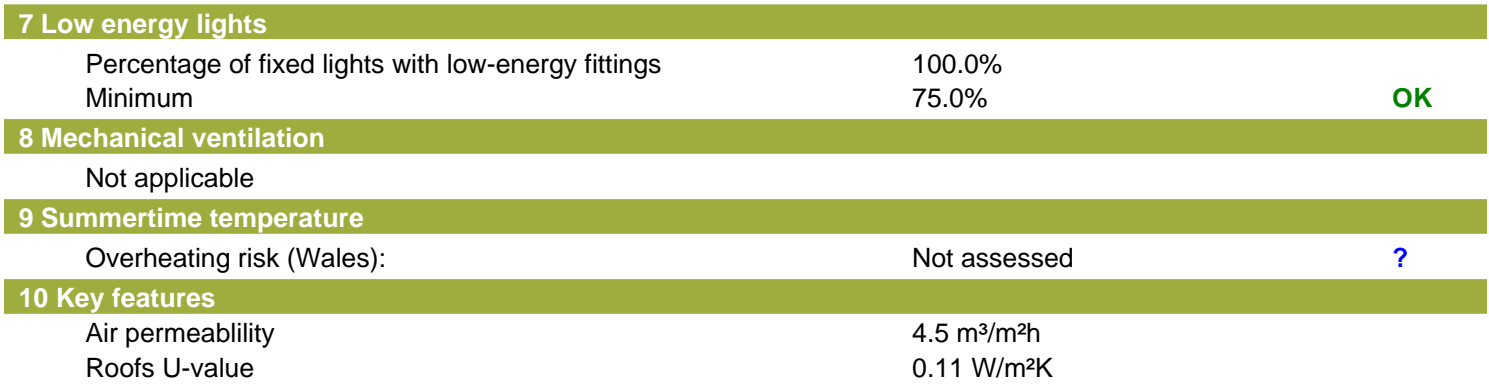

# **Thermal Bridge Report**

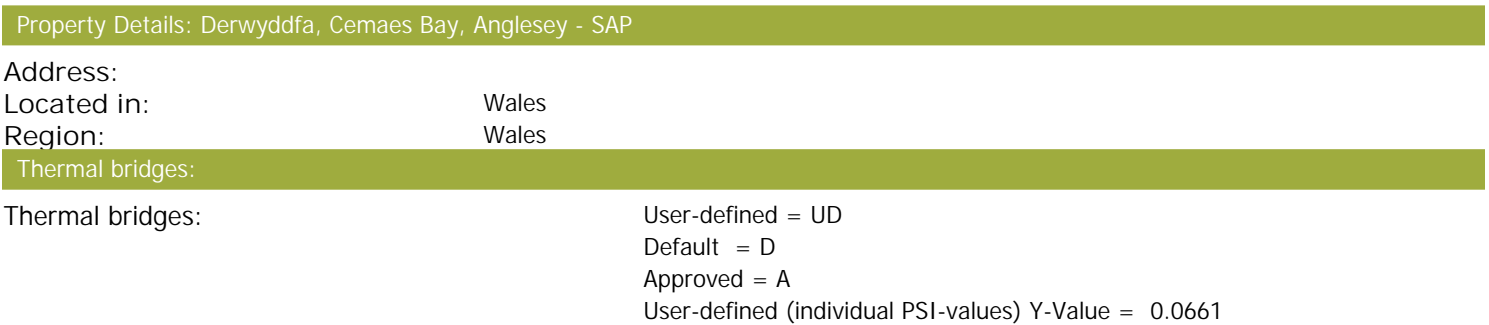

#### External Junctions Details:

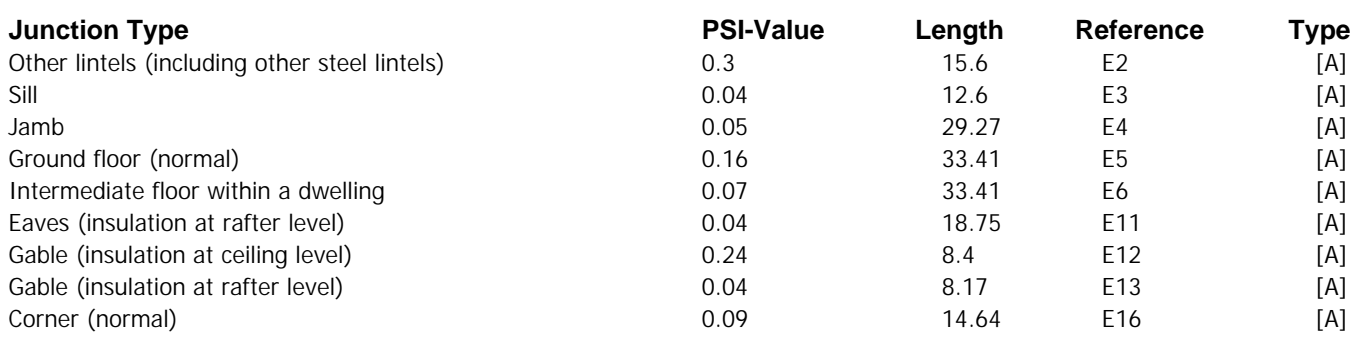

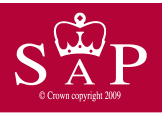

Dwelling type: Detached House<br>Date of assessment: 22 September 2021 Date of assessment: 22 Septem<br>Produced by: [201] John Ashe Produced by: John Ashe<br>Total floor area: 137.44 m<sup>2</sup> Total floor area:

This is a Predicted Energy Assessment for a property which is not yet complete. It includes a predicted energy rating which might not represent the final energy rating of the property on completion. Once the property is completed, an Energy Performance Certificate is required providing information about the energy performance of the completed property.

Energy performance has been assessed using the SAP 2012 methodology and is rated in terms of the energy use per square metre of floor area, energy efficiency based on fuel costs and environmental impact based on carbon dioxide (CO2) emissions.

#### **Energy Efficiency Rating 22 Interval 22 Interval 22 Interval 22 Interval 23 Interval 23 Interval 23 Interval 23 Interval 23 Interval 23 Interval 23 Interval 23 Interval 23 Interval 23 Interval 23 Interval 23 Interval 23**

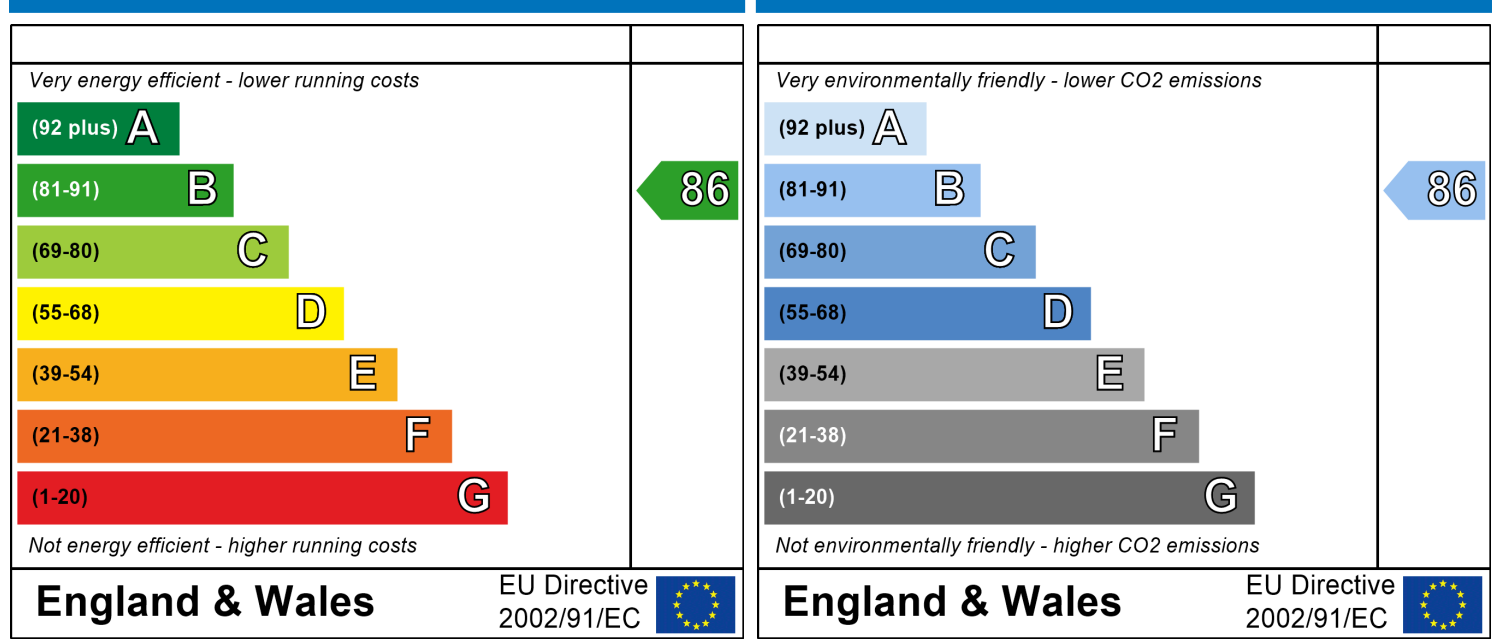

The energy efficiency rating is a measure of the The environmental impact rating is a measure of a overall efficiency of a home. The higher the rating home's impact on the environment in terms of the more energy efficient the home is and the lower carbon dioxide (CO2) emissions. The higher the the fuel bills are likely to be.<br>
rating the less impact it has on the environment.

rating the less impact it has on the environment.

#### Property Details: Derwyddfa, Cemaes Bay, Anglesey - SAP

Wales

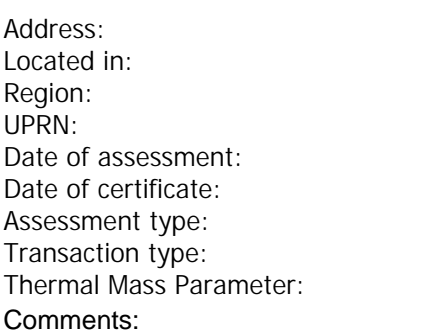

Wales 22 September 2021 22 September 2021 New dwelling design stage None of the above Indicative Value Low

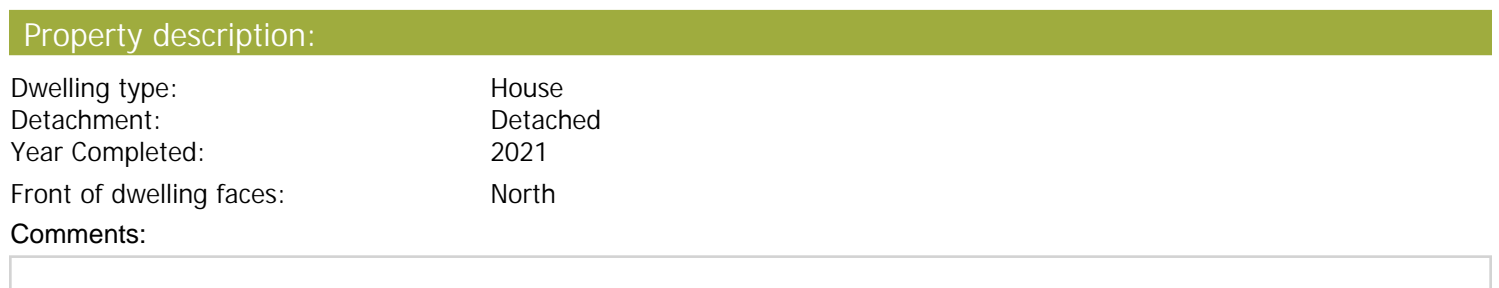

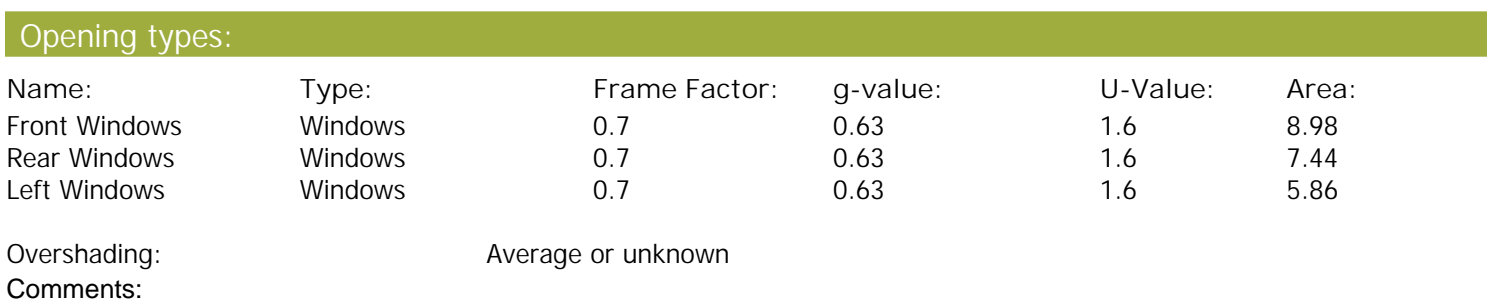

#### Opaque Elements:

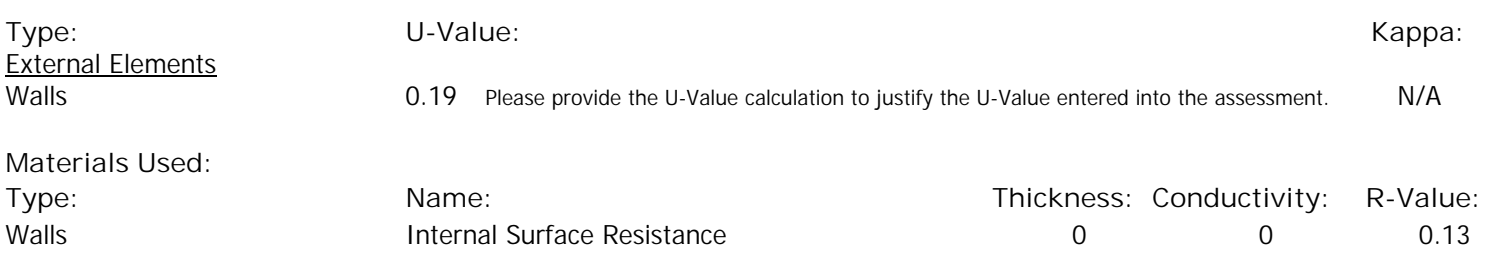

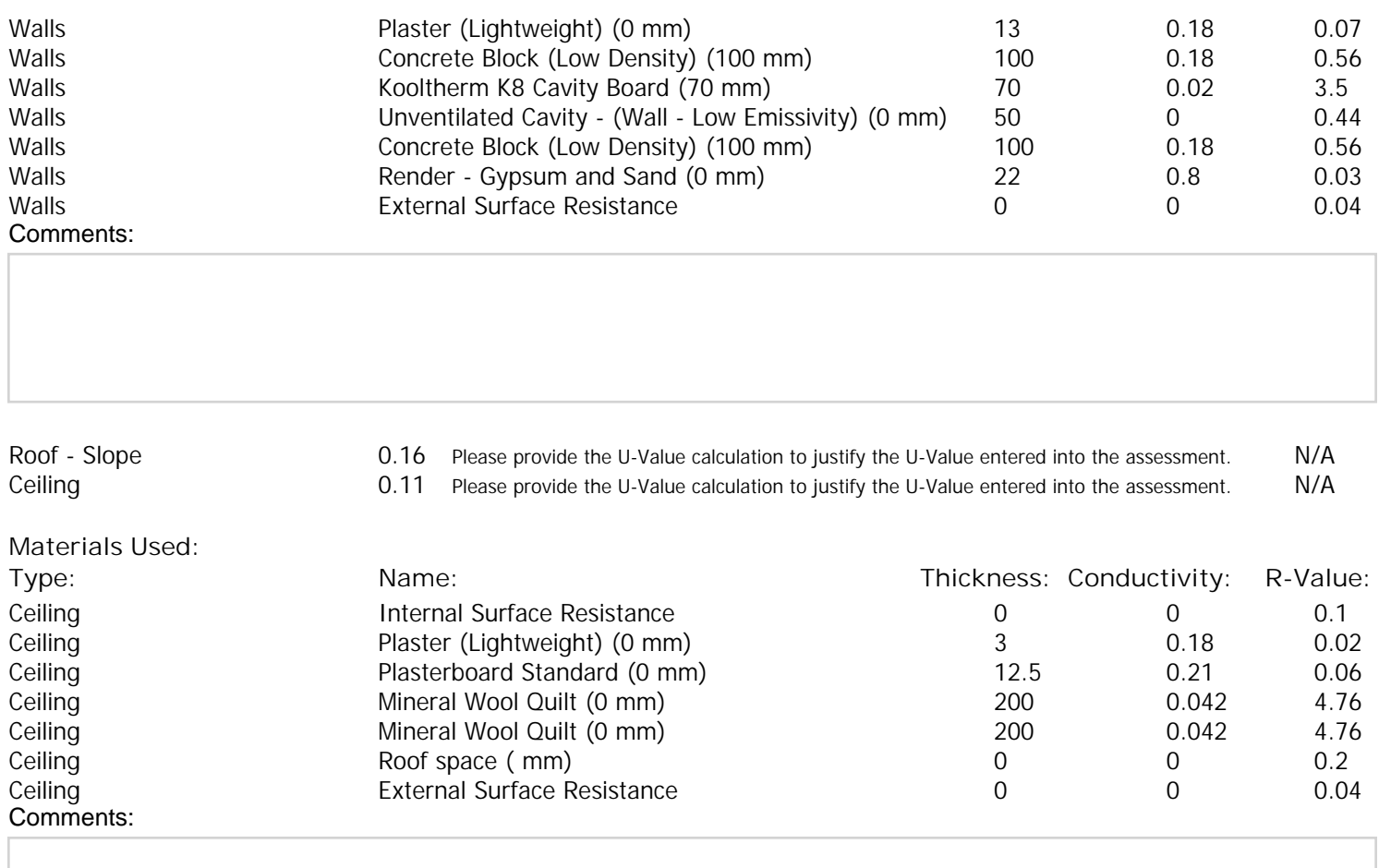

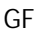

O.15 Please provide the U-Value calculation to justify the U-Value entered into the assessment. N/A

**Materials Used: Type: Name: Thickness: Conductivity: R-Value:** GF CHE Internal Surface Resistance CHE CHE CHE CHE OCCUPATION OF CHEMIC CHEMIC OF CHEMIC OF CHEMIC OF CHEMIC O GF 60.41 0.18 GF 600H Kooltherm K3 Floorboard (100 mm) 100 0.02 5 GF Concrete Medium Density (0 mm) 100 1.35 0.07<br>GF Sternal Surface Resistance 100 0 0 0.04 External Surface Resistance Comments:

Internal Elements (Area, Kappa) Party Elements (Area, Kappa)

Thermal bridges:

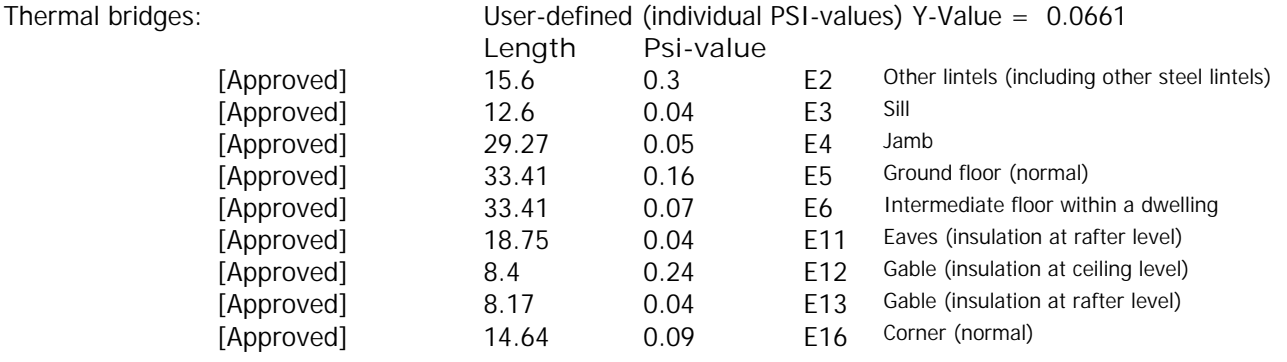

#### Comments:

If specific construction details have been adopted then please provide the associated checklists; signed and dated.

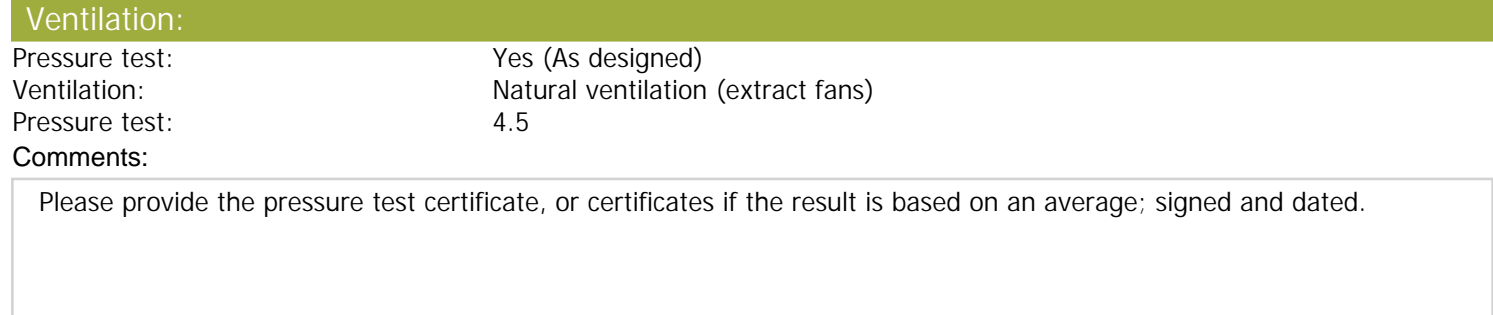

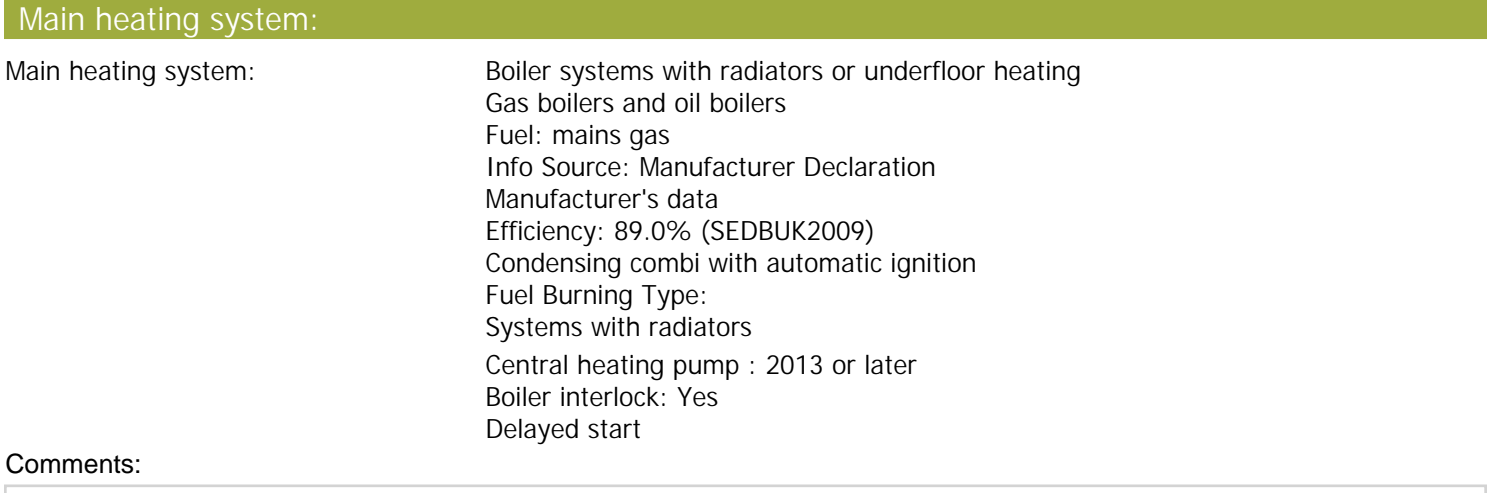

#### Main heating Control:

Main heating Control:

Time and temperature zone control by suitable arrangement of plumbing and

electrical services

#### Secondary heating system:

Secondary heating system: None Comments:

#### Water heating:

Comments:

Comments:

Water heating: Water heating: No hot water cylinder

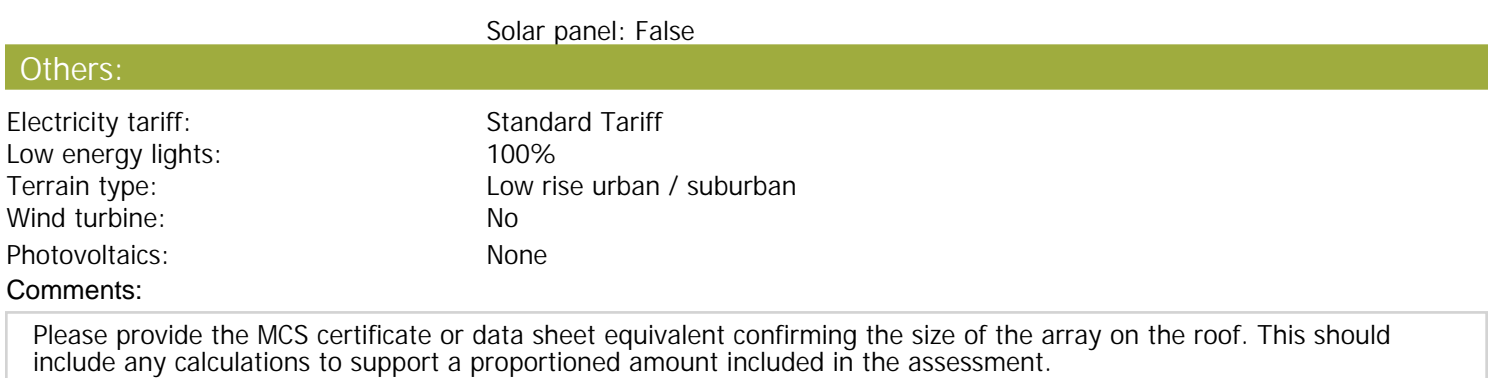

#### Declaration :

I confirm that the property has been built to the above specification. Signed:

............................................................................................................ Date:

............................................................................................................

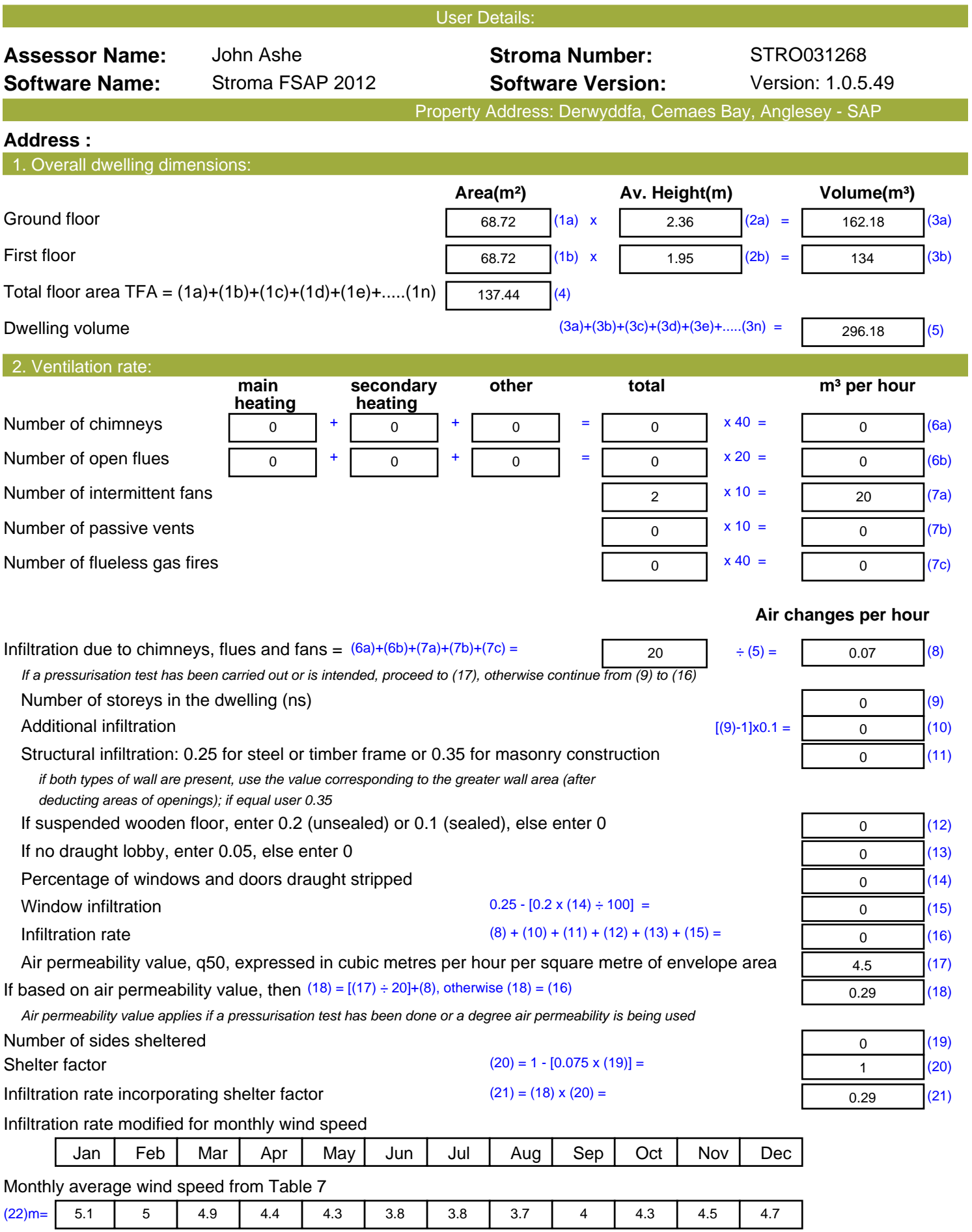

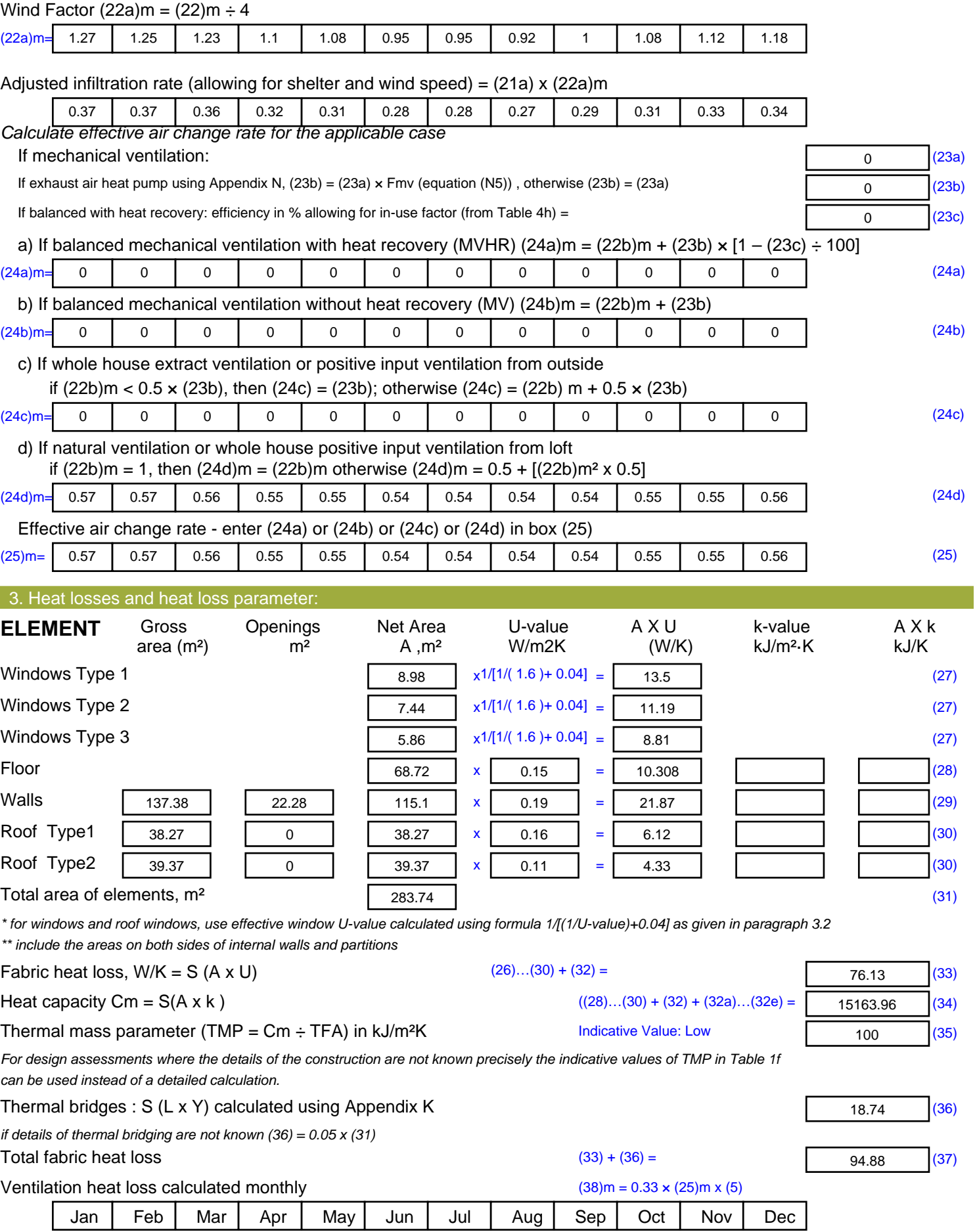

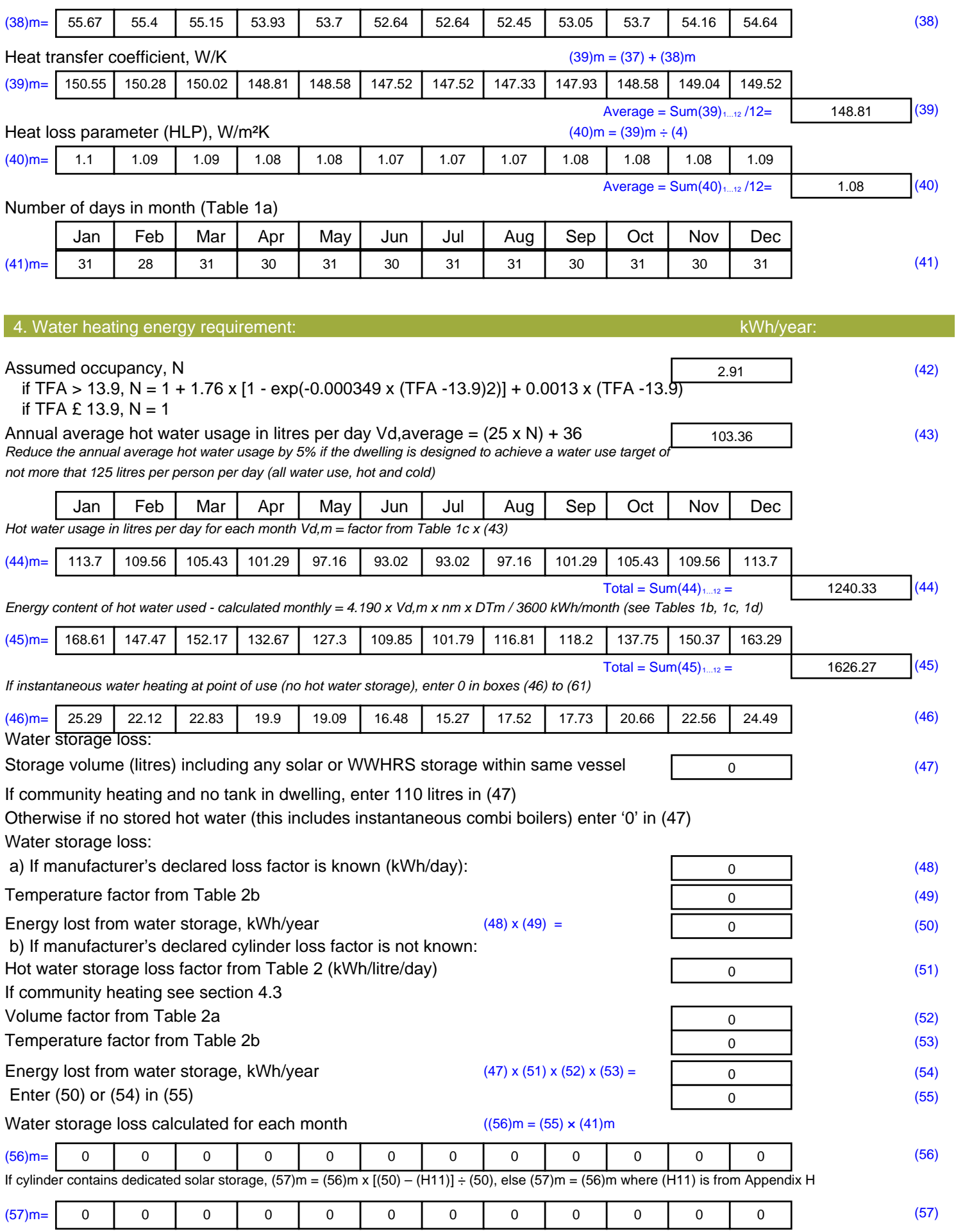

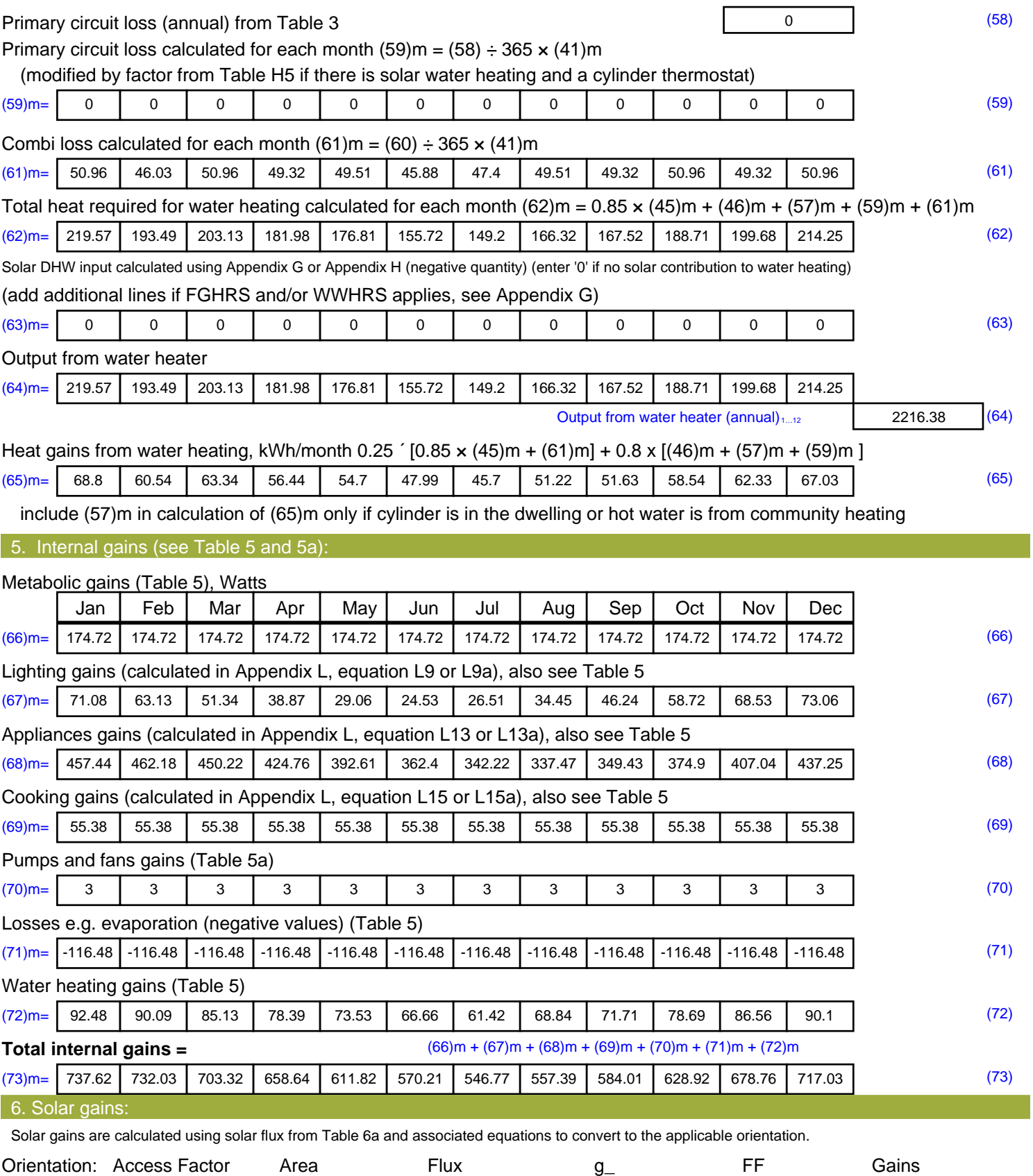

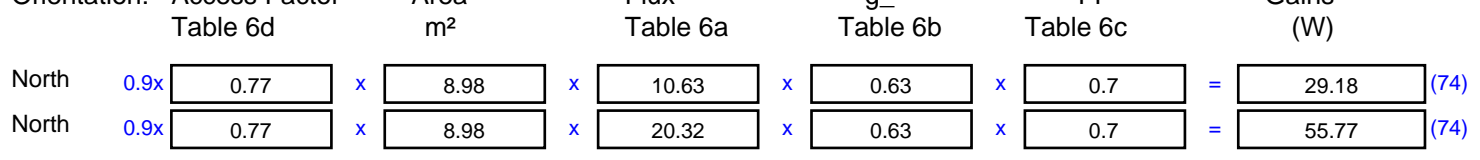

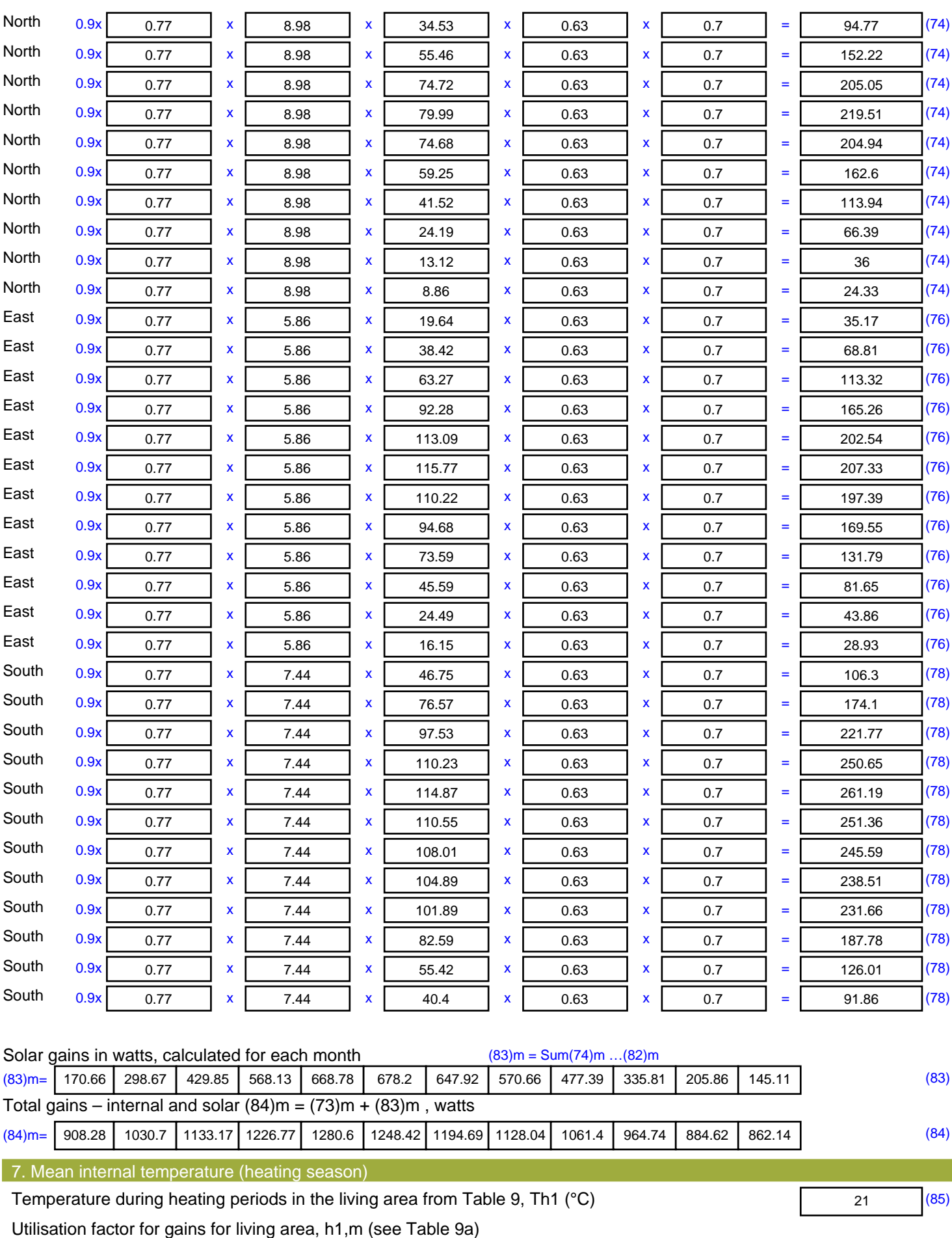

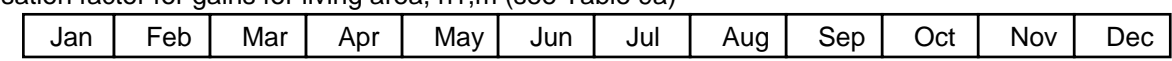

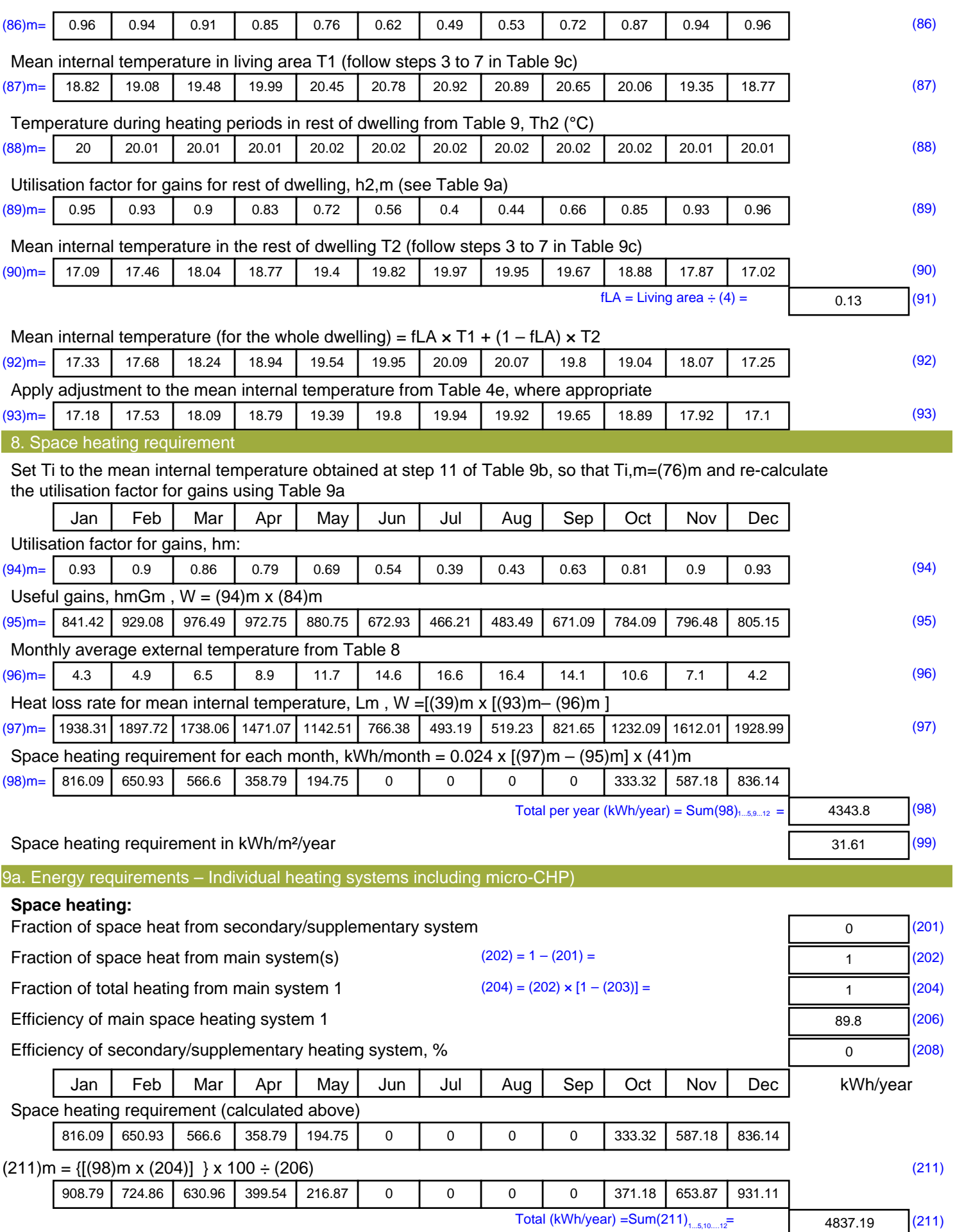

Space heating fuel (secondary), kWh/month

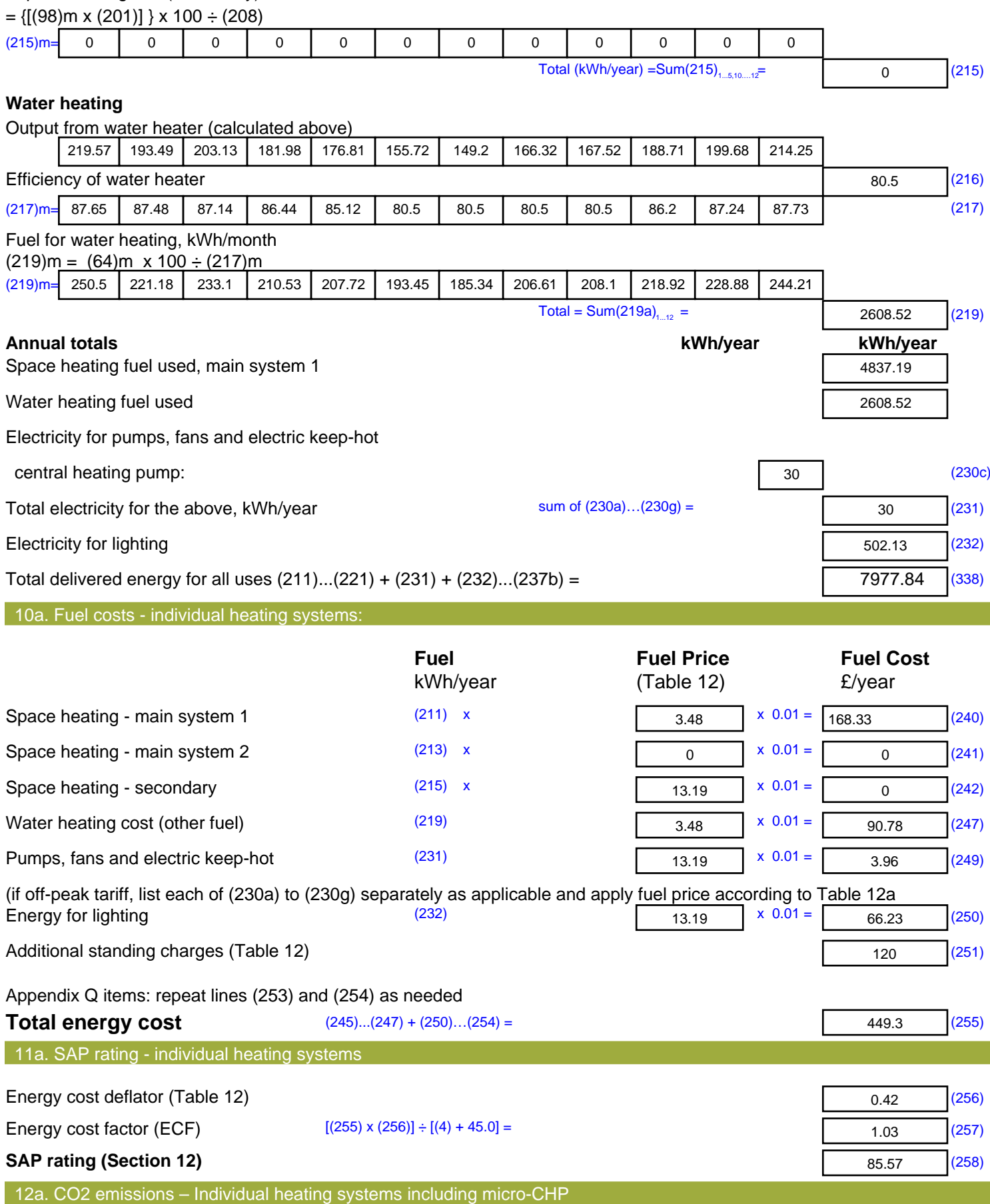

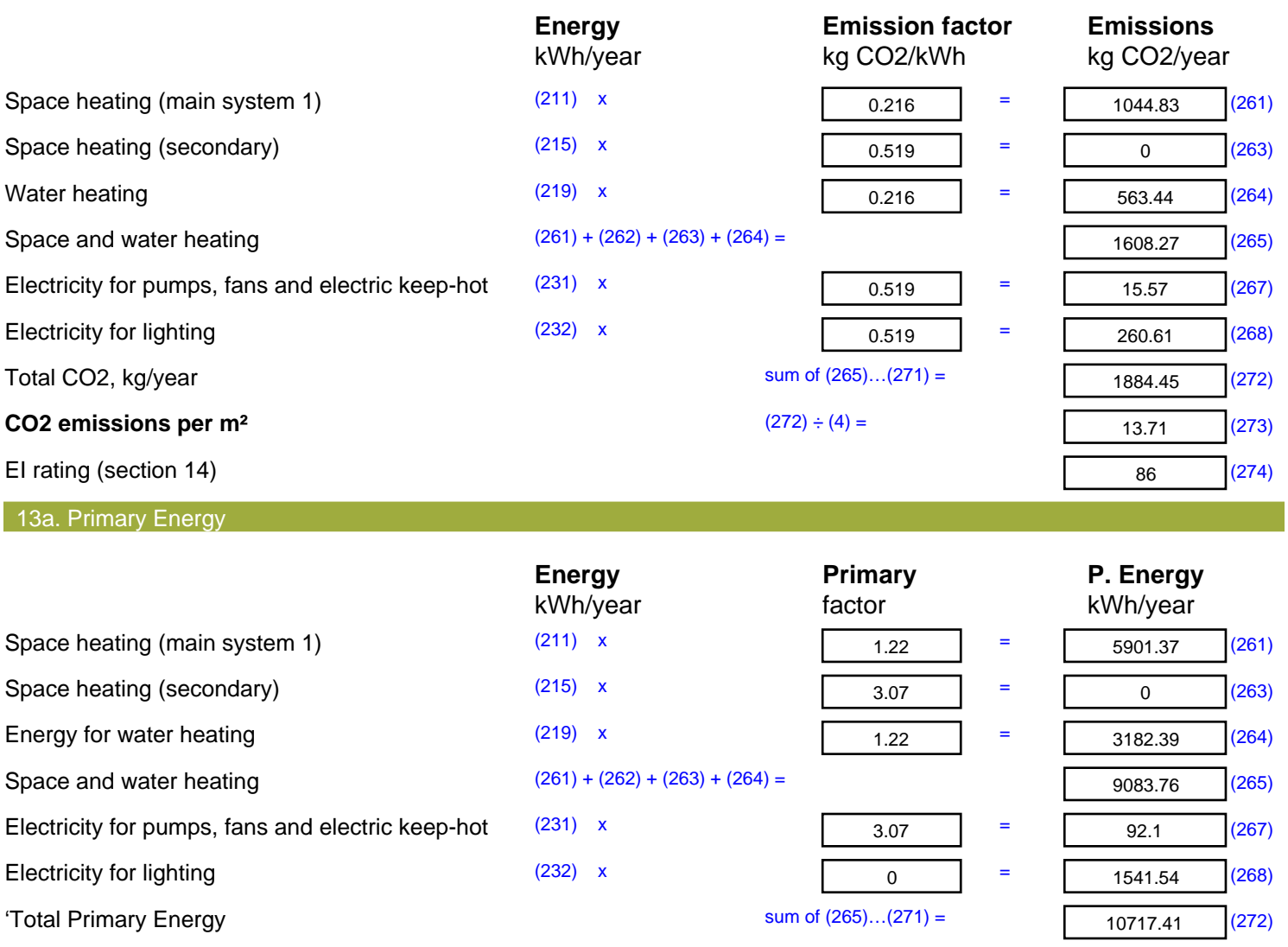

**Primary energy kWh/m<sup>2</sup>/year 1988 COVER 10 COVER COVER COVER COVER COVER COVER COVER COVER COVER COVER COVER COVER COVER COVER COVER COVER COVER COVER COVER COVER COVER COVE** 

77.98 (273)

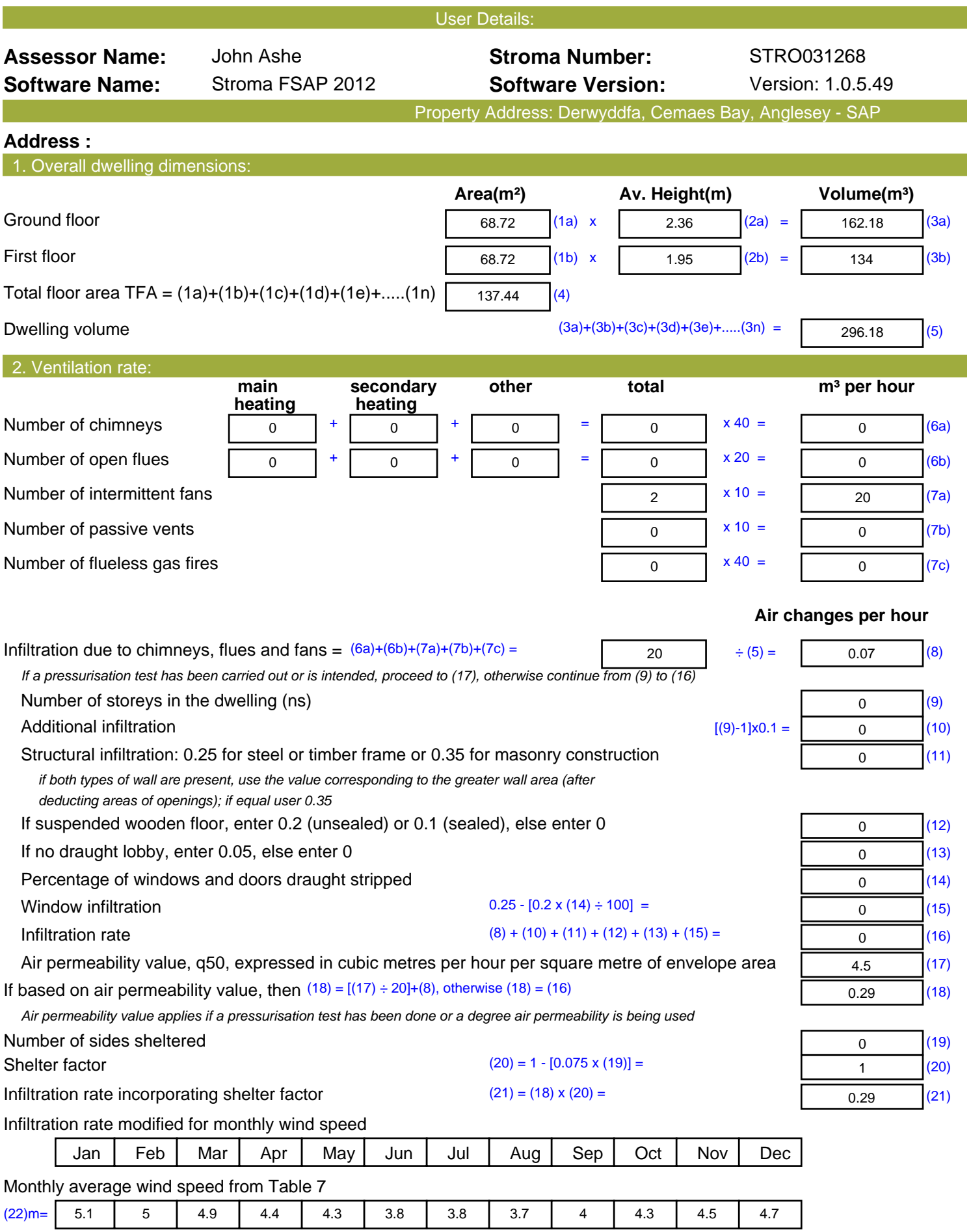

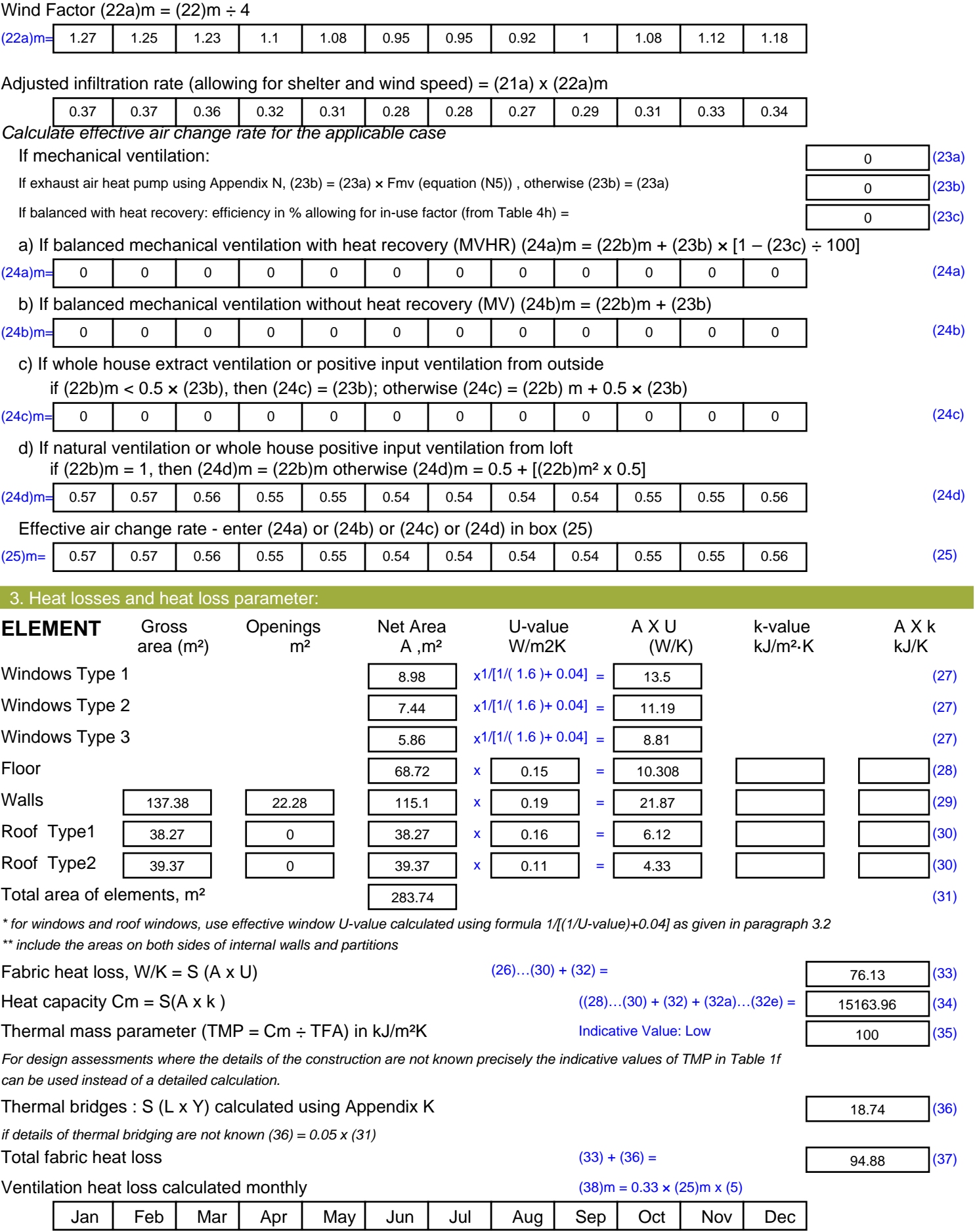

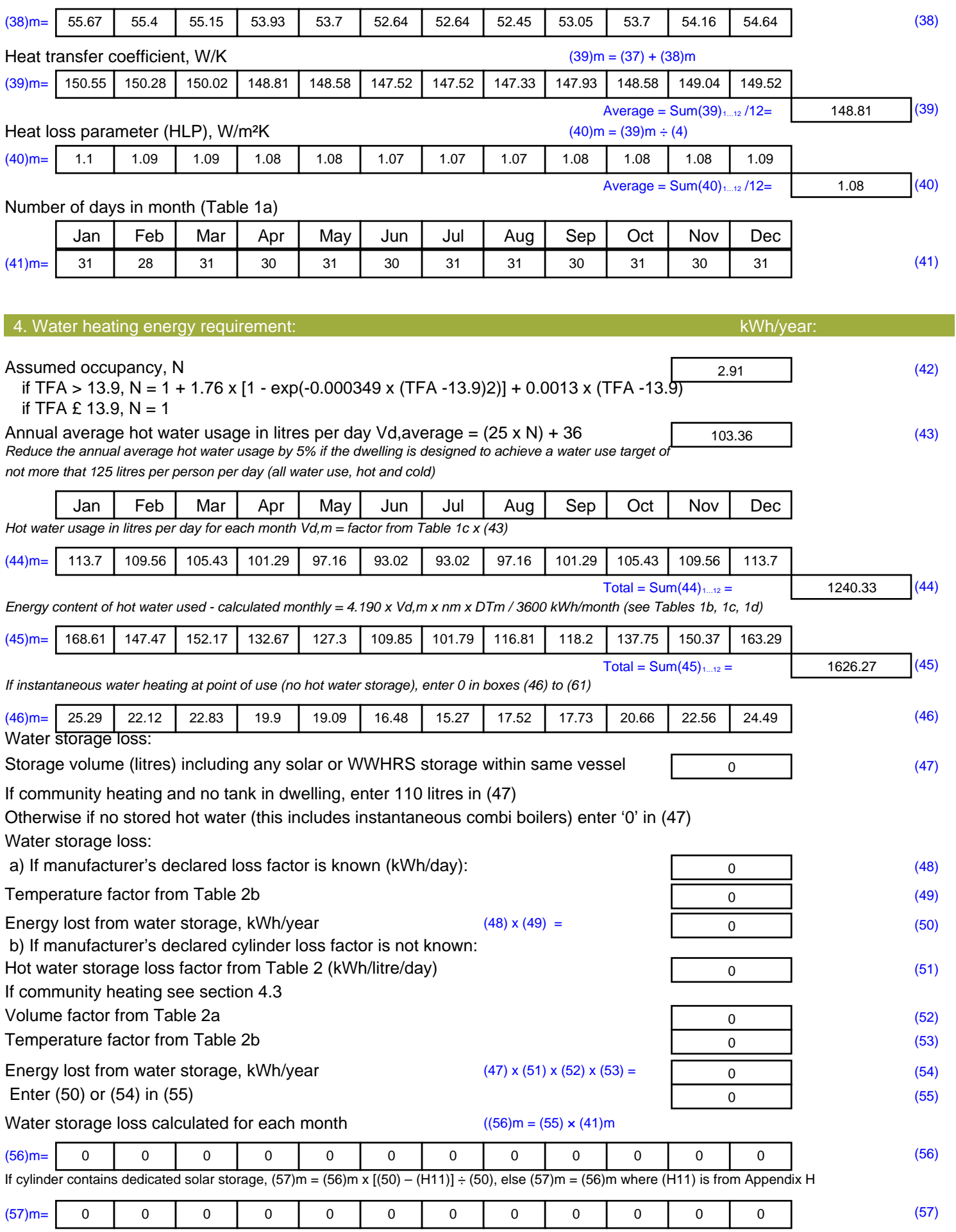

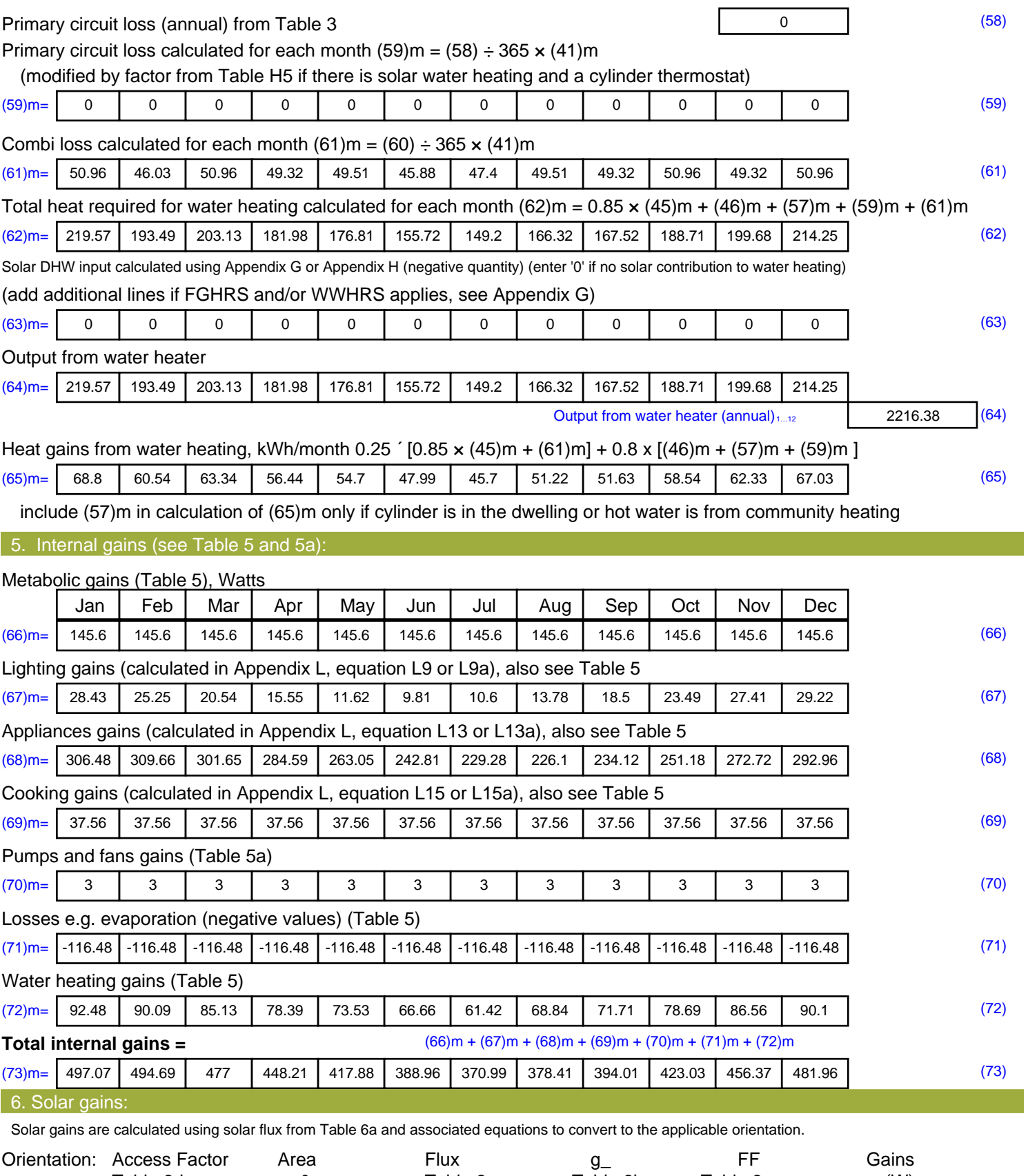

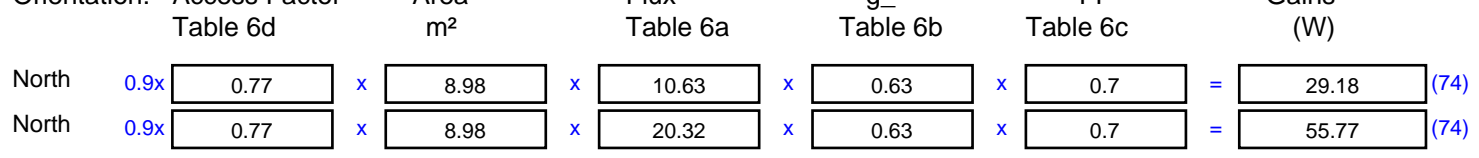

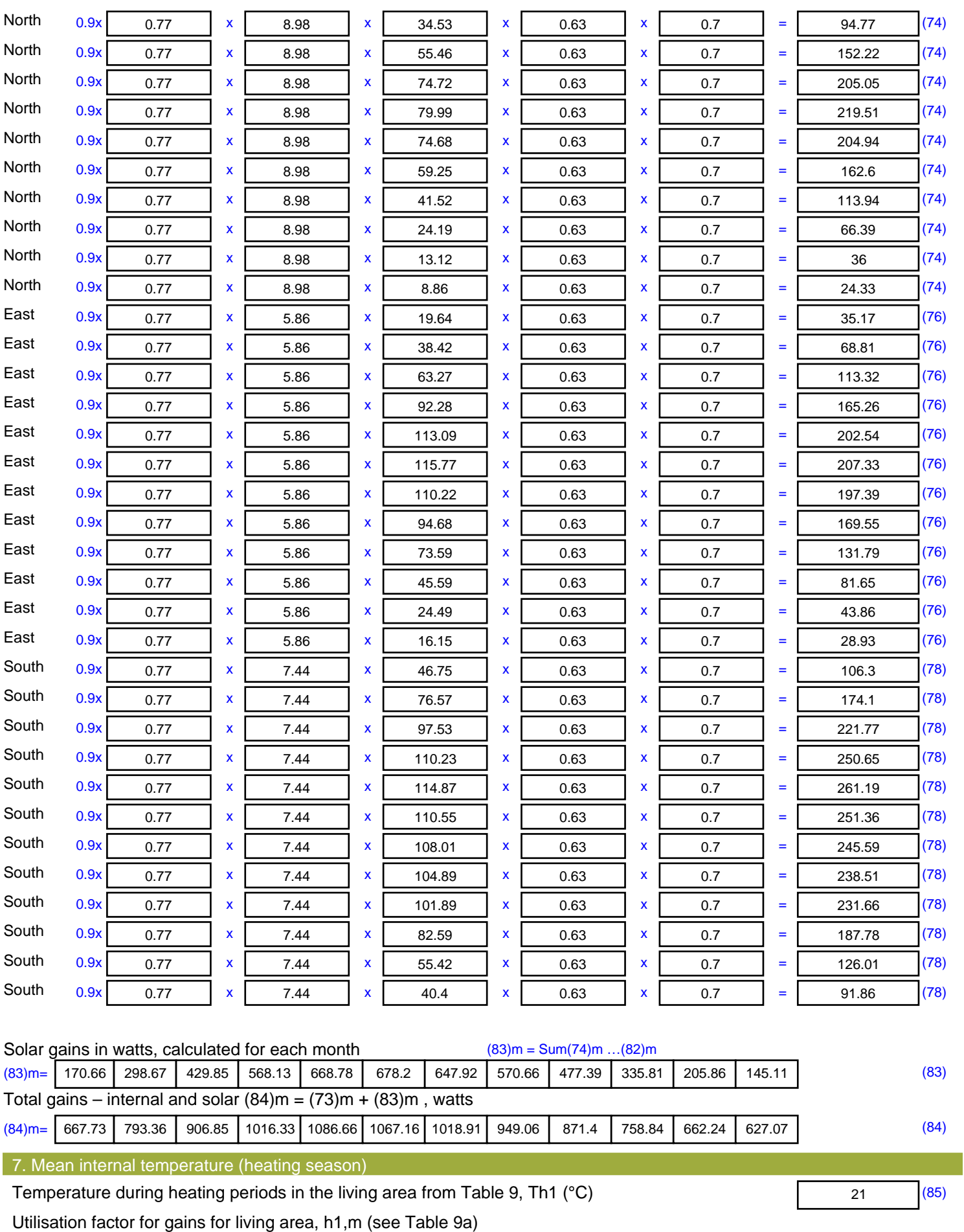

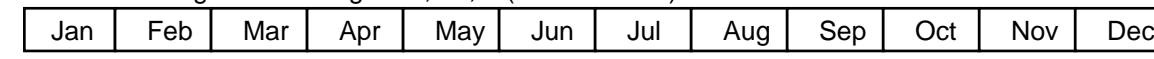

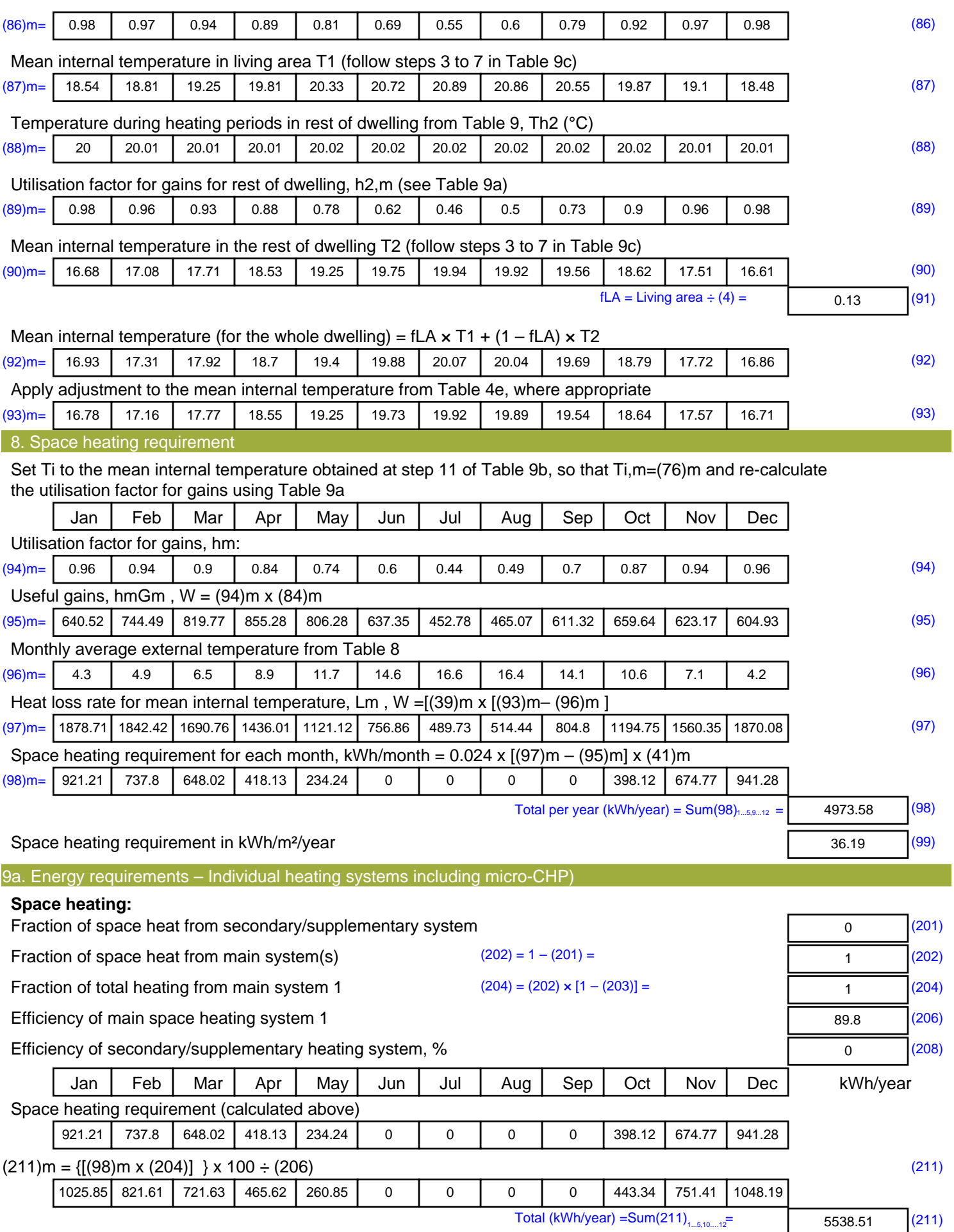

Space heating fuel (secondary), kWh/month

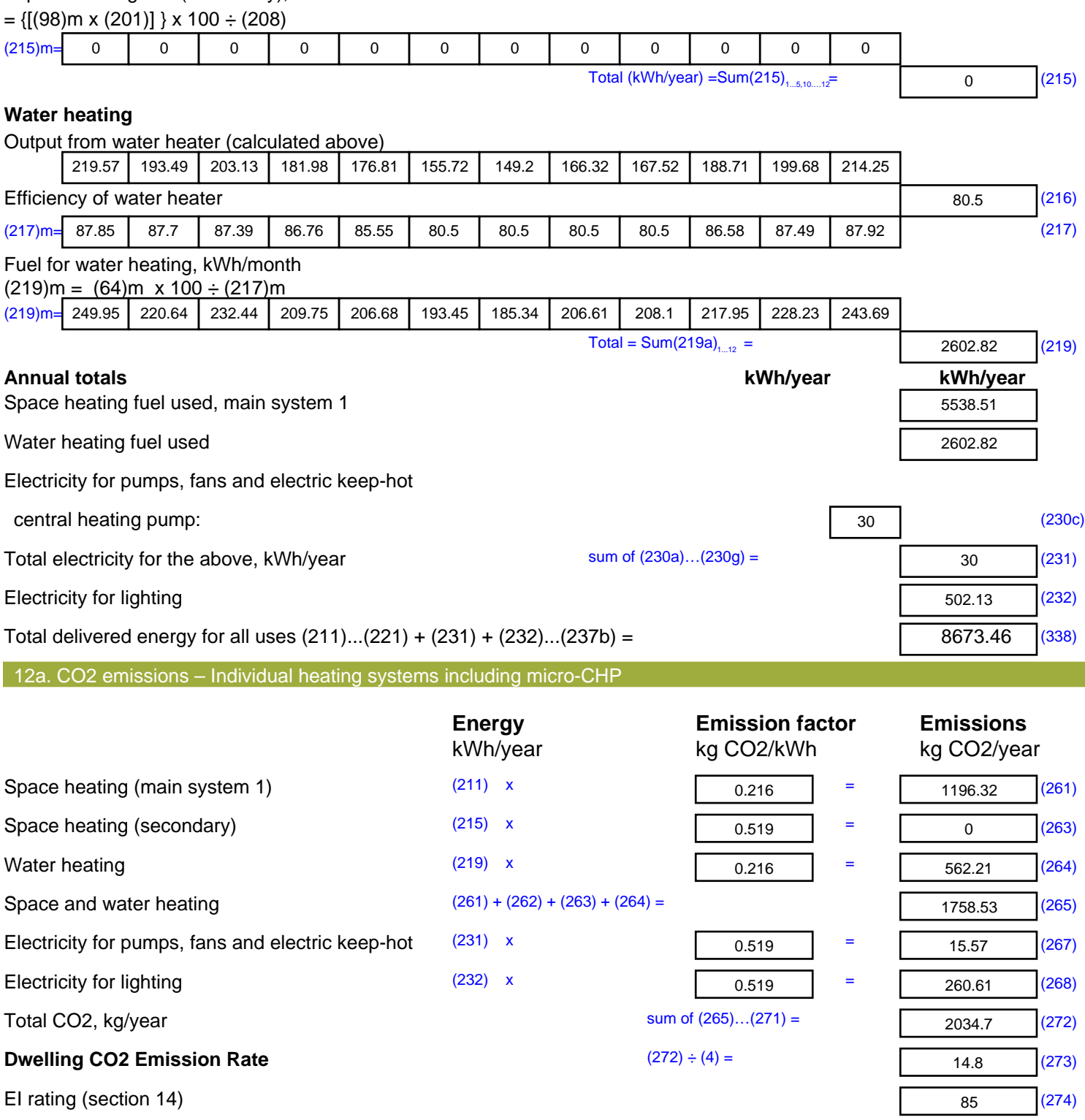

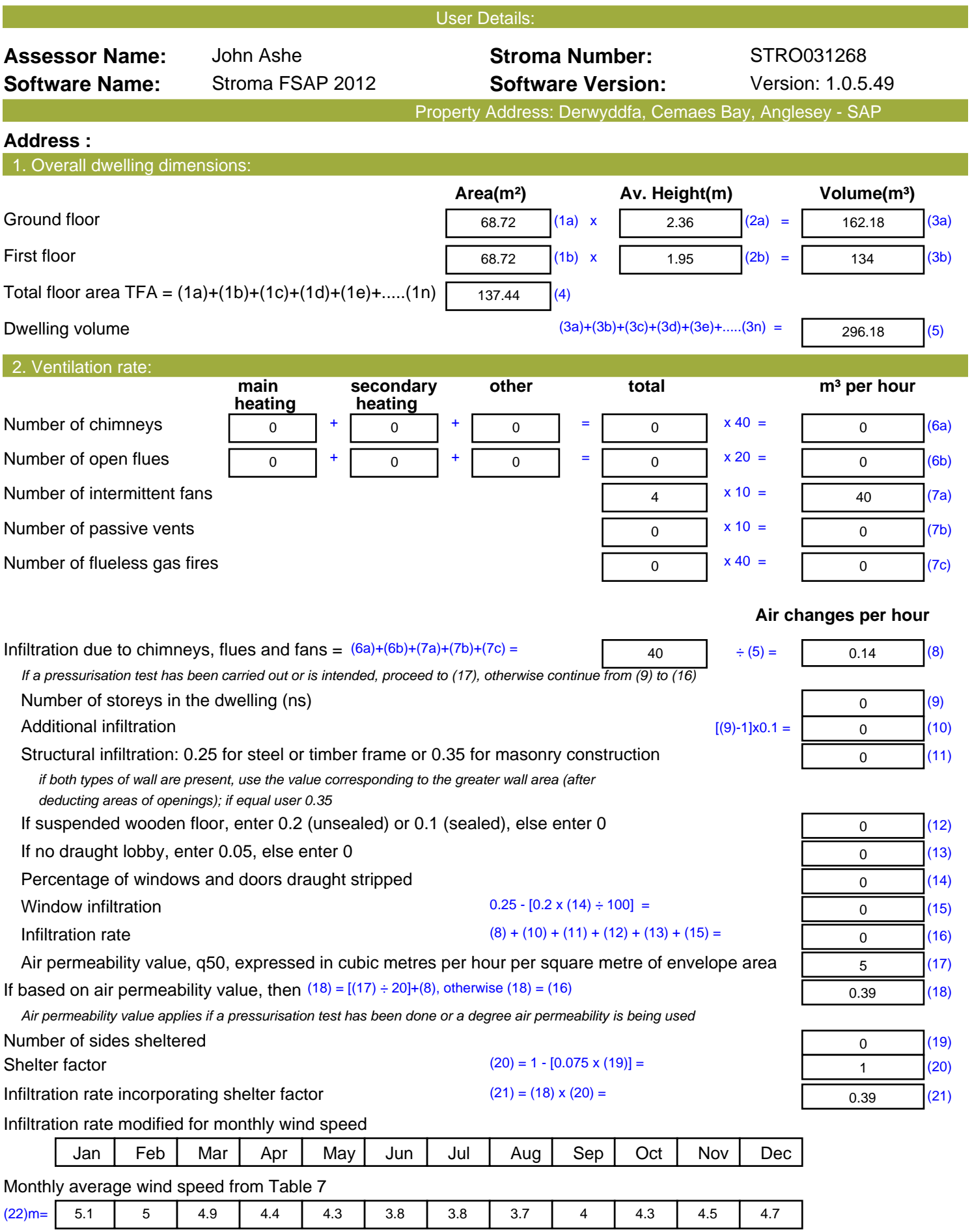

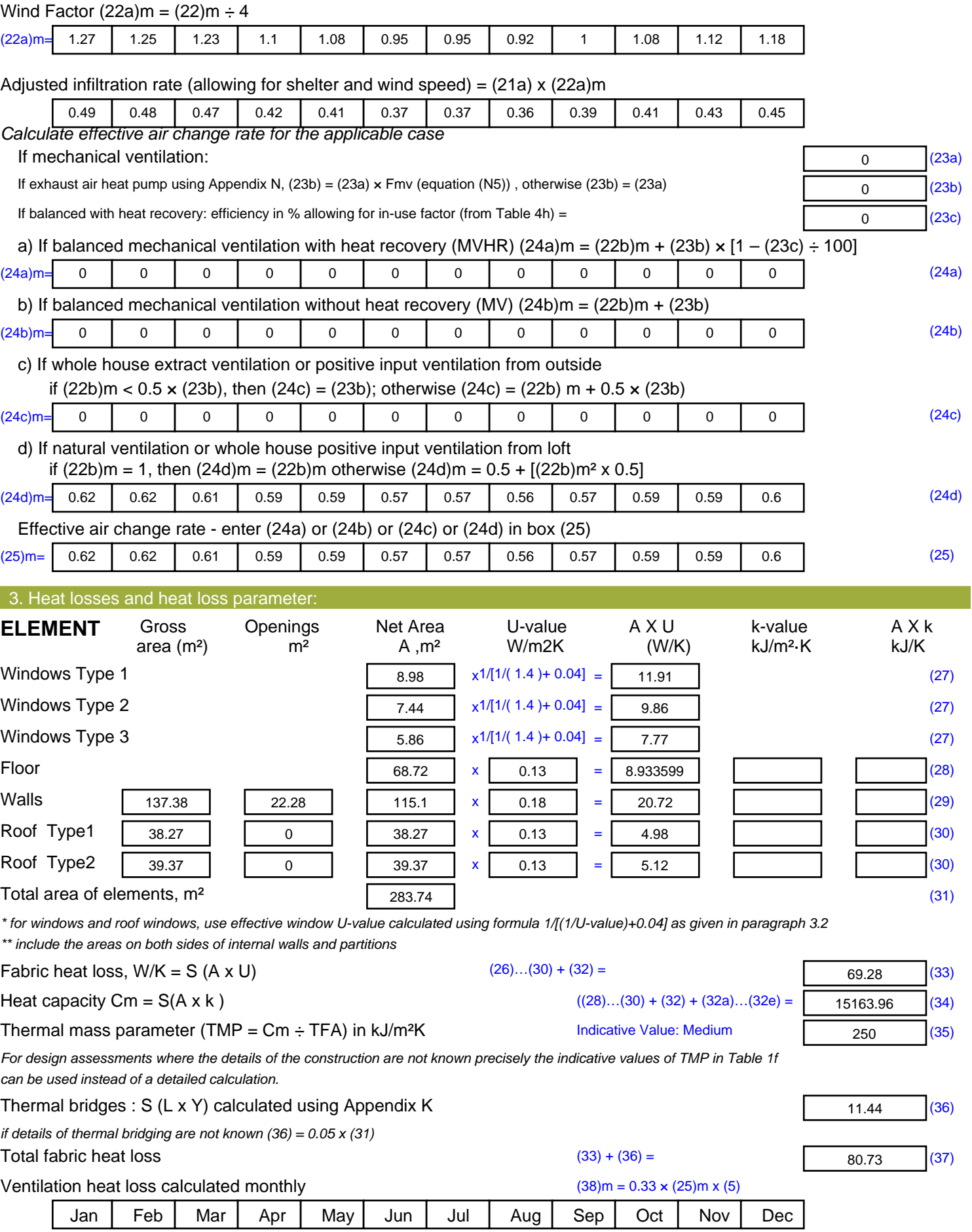

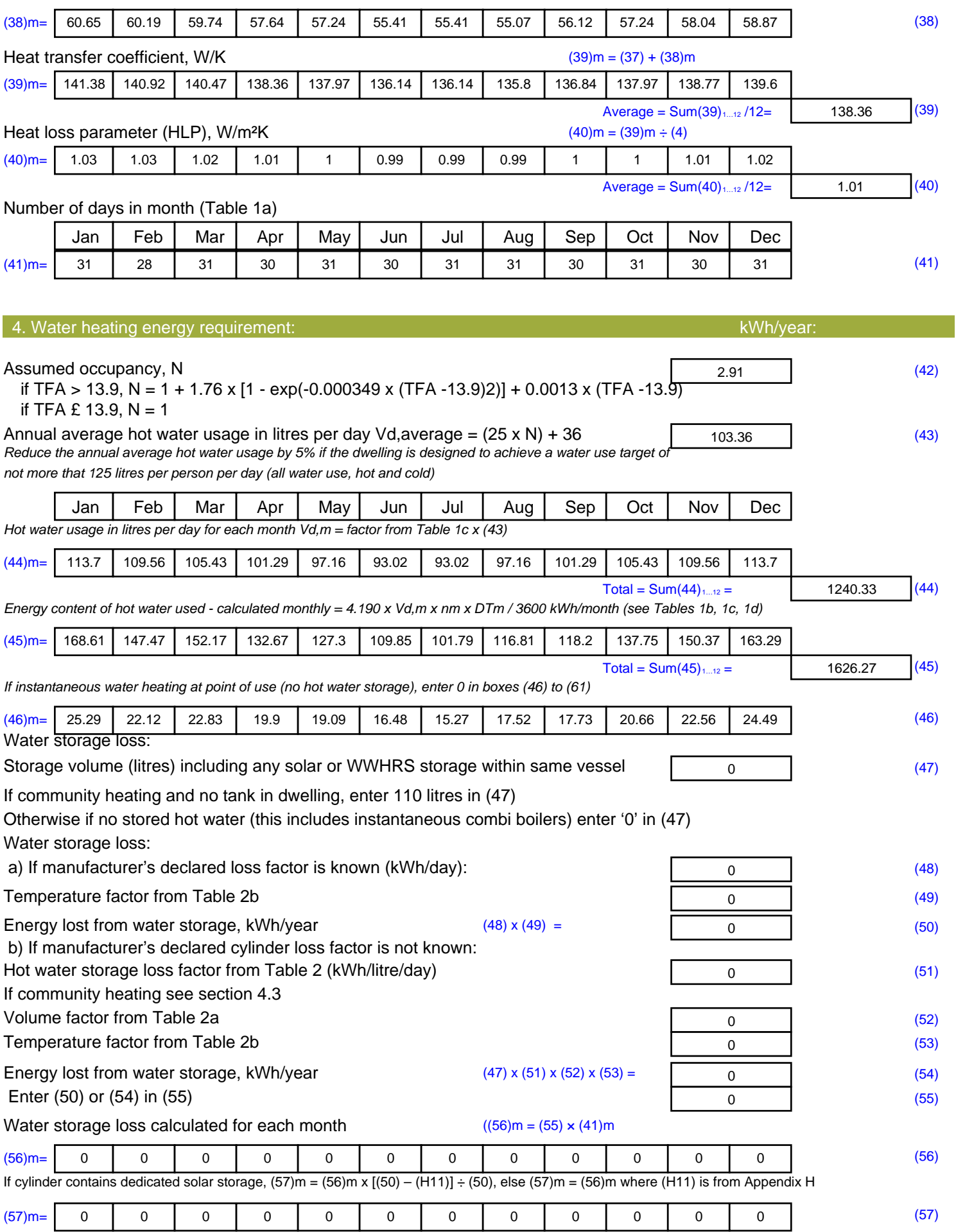

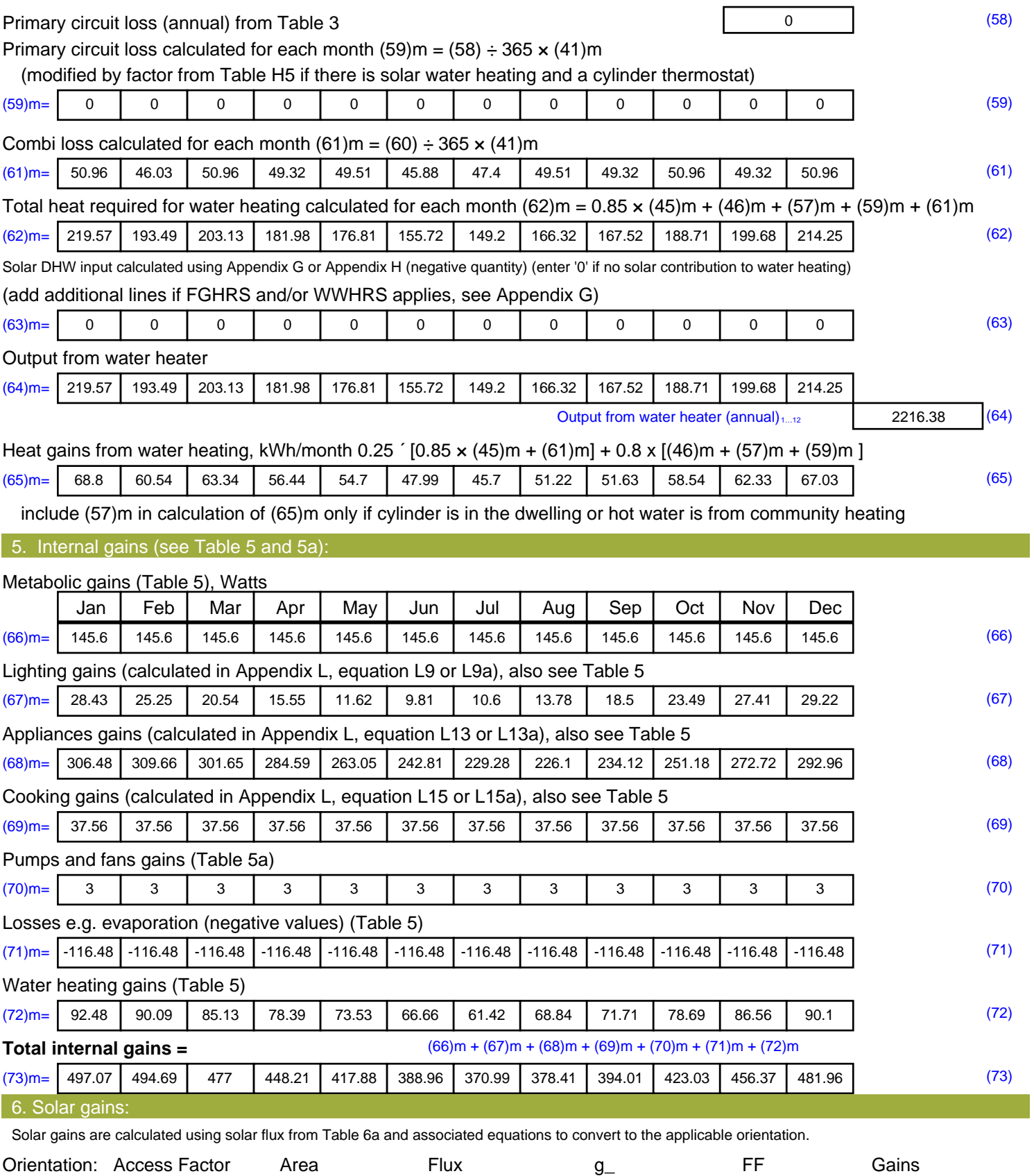

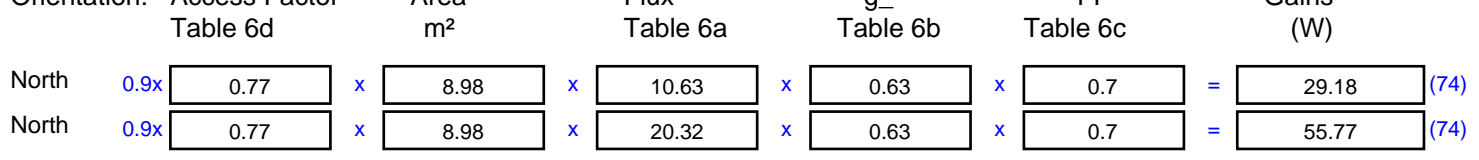

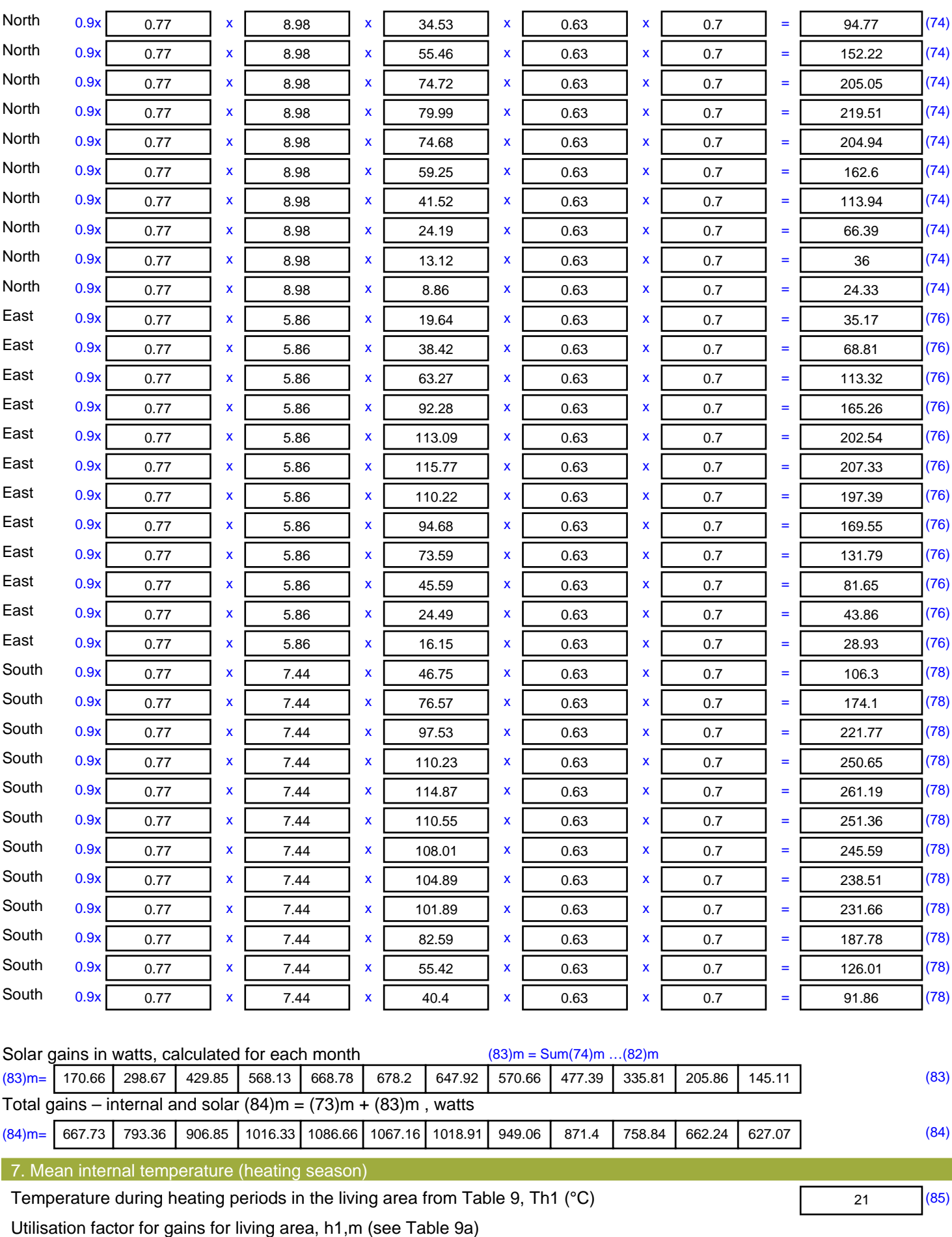

Jan | Feb | Mar | Apr | May | Jun | Jul | Aug | Sep | Oct | Nov | Dec

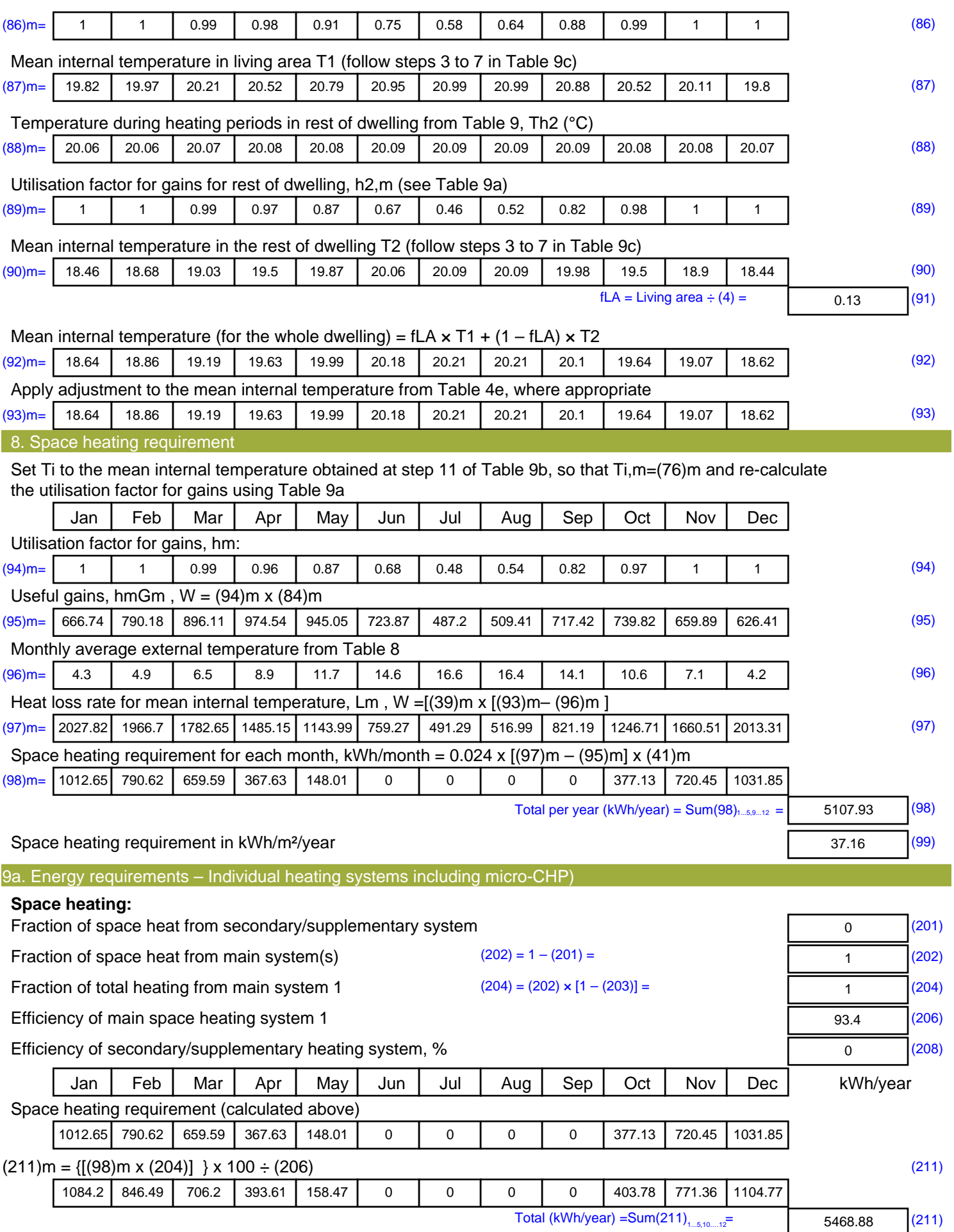

Space heating fuel (secondary), kWh/month

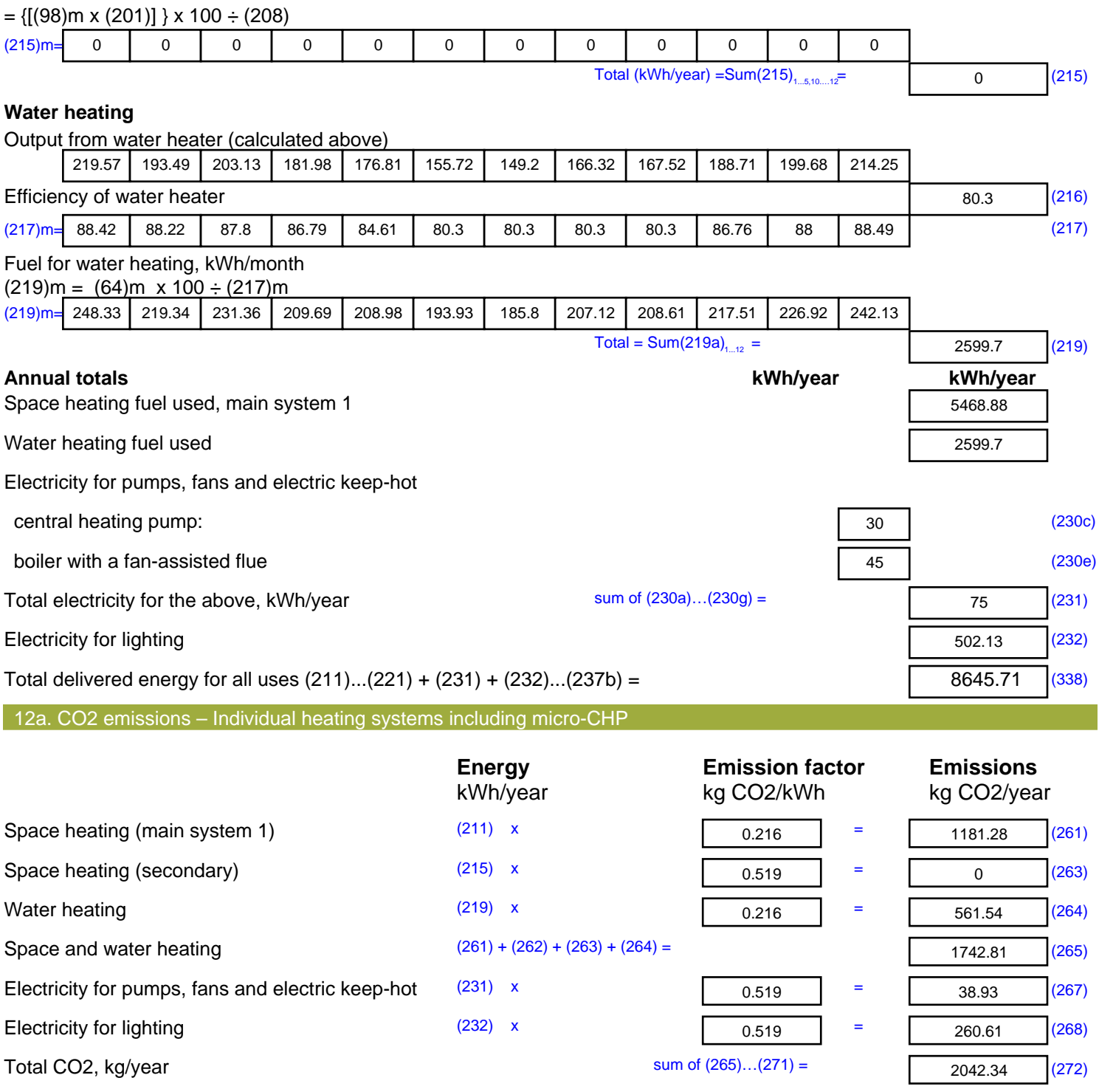

**TER =** 14.86 (273)